# **ESTUDIO PARA EL DESARROLLO DE AEROGENERADOR TURBO DINÁMICO.**

# **Dr. C. T. Eduardo Tomás Lincheta Mesa, Jorge Emilio Vizcón Villarreal, Dr. C. T. Roberto Vizcón Toledo**

*Universidad de Matanzas "Camilo Cienfuegos", Autopista a Varadero, km 3½, Matanzas CP 44740, Cuba.*

# **Resumen**

Uno de los retos tecnológicos en la actualidad es la obtención de energía eléctrica utilizando sistemas y métodos no contaminantes, entre los que se destacan por su aplicación ascendente, los eólicos; donde se transforma la energía del viento en su desplazamiento, para mover las aspas o palas de un aerogenerador. Este precisa para su rentabilidad y vida útil un montaje en zonas estratégicas, de viento relativamente estable y fijados a estructuras o torres que los soporten a una altura conveniente, con respecto a las características de los vientos en el lugar. Sobre esta base, en la Universidad de Matanzas "Camilo Cienfuegos" se desarrolla investigación, la cual se ha vinculado al desarrollo de Proyectos de Ingeniería, con vista a incrementar el conocimiento e interés en esta temática de gran necesidad para el país; así como a nivel internacional, dirigido al desarrollo de nuevas variantes que se ajusten en mayor medida a las características tropicales, como es el caso que en este trabajo se presenta sobre el diseño de un modelo nuevo de aerogenerador (*AEROGENERADOR TURBO DINÁMICO, Patente solicitada en Cuba (OCPI) No Solicitud 2007-0208, Fecha: 10/09/2007 Autores: Eduardo Tomás Lincheta Mesa, Jorge Emilio Vizcón Villarreal*), ajustado a las condiciones de Cuba, es decir, niveles de viento bajo y de frecuente paso de ciclones tropicales. Se presentan las características básicas de funcionamiento de los aerogeneradores y los procedimientos de cálculo, así como métodos de estudio experimental y ecuaciones ajustadas a las variantes geométricas del aerogenerador, donde se aplican diferentes softwares tales como INTERACTIVE THERMODYNAMICS, COSMOS DESIGNSTAR, ANSYS MULTIPHYSIS v.10, STAT GRAPHIC, EXCEL y otros.

Palabras claves: energía eólica, aerogeneradores.

#### **Introducción**

La energía eólica ha sido un recurso empleado desde tiempos remotos en diferentes partes del mundo y para diversos propósitos. El desarrollo de los molinos de viento usados en la antigüedad se interrumpe con la revolución industrial y la utilización masiva del vapor, la electricidad y los combustibles fósiles como fuentes de energía motriz. Es, sin embargo, en la segunda mitad del siglo XIX cuando tiene lugar uno de los más importantes avances en la tecnología del aprovechamiento del viento, con la aparición del popular molino multipala, utilizado para bombeo de agua prácticamente en todo el mundo, y cuyas características habrían de sentar las bases para el diseño de los modernos generadores eólicos. Fue en la primera mitad del siglo XX cuando aparecieron, como consecuencia de los progresos técnicos de las hélices de aviación, los grandes aerogeneradores de dos o tres palas. En ellos se transforma la energía cinética del viento en energía mecánica primero y en energía eléctrica posteriormente. A partir de aquí y con la necesidad de buscar fuentes de energías alternativas, son múltiples los trabajos desarrollados para la aplicación eficiente de aerogeneradores, como se representa a manera de ejemplo progresivo de aplicación, en la imagen siguiente:

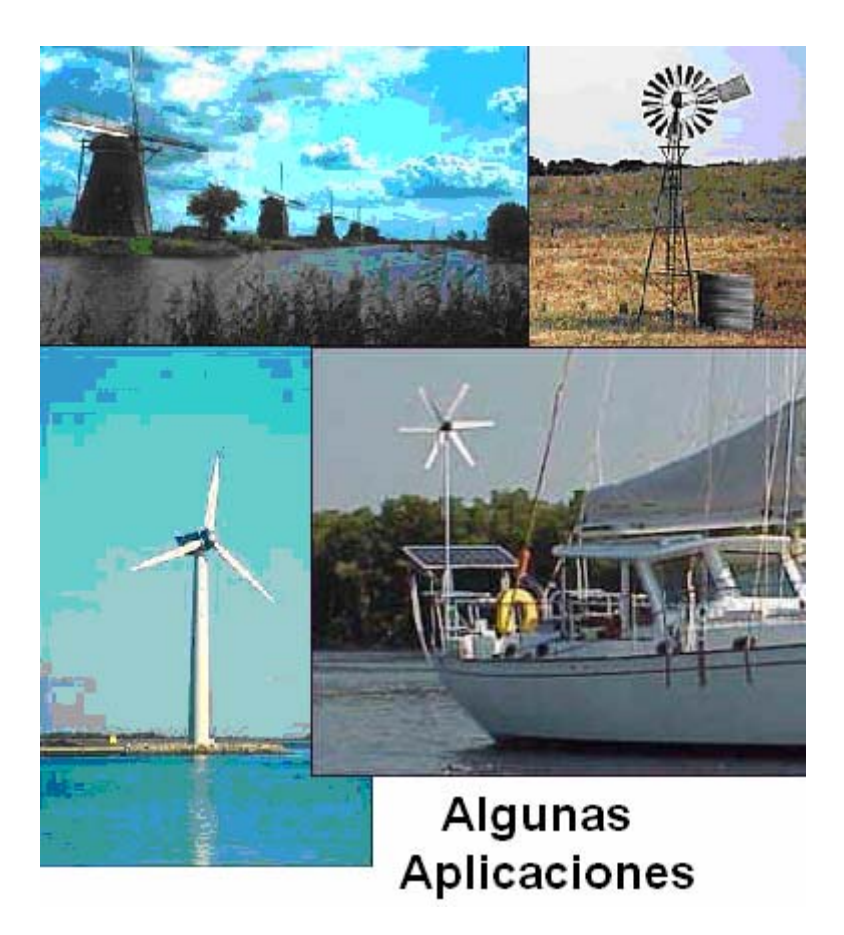

Todas las fuentes de energía renovables (excepto la mareomotriz y la geotérmica), incluso la de los combustibles sólidos, provienen, en último  $t$ érmino, del Sol. El Sol irradia 10<sup>14</sup> kw $\cdot$ h de energía hacia la Tierra. En otras palabras, si tenemos en cuenta que 1 kw·h = 3.600.000 julios y esta energía se transmite en una hora, la Tierra recibe del Sol 1017 w de potencia. Alrededor de un 1 a un 2% de la energía proveniente del Sol es convertible en energía eólica; esto supone una energía alrededor de 50 a 100 veces superior a la convertida en biomasa por todas las plantas de la Tierra.

El viento se produce por las diferencias de temperaturas que alcanzan diferentes partes de la Tierra. Las regiones alrededor del ecuador, a 0º de latitud, son calentadas por el sol más que las zonas del resto del globo (Fig. 1. Foto desde satélite NOAA-7 1984)

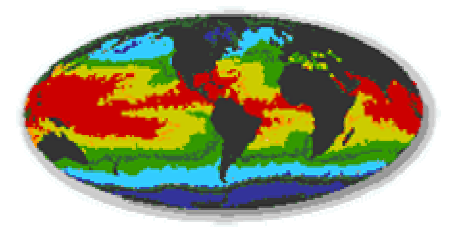

Fig 1 Zonas de mayor calentamiento del Sol en la Tierra

El aire caliente es más ligero que el aire frío, por lo que subirá hasta alcanzar una altura aproximada de 10 km y se extenderá hacia el norte y hacia el sur. Si

la tierra no rotase el aire simplemente llegaría al Polo Norte y al Polo Sur, para posteriormente descender y volver al ecuador. Debido a la rotación del globo, cualquier movimiento en el hemisferio norte es desviado hacia la derecha. Esta aparente fuerza de curvatura es conocida como fuerza de Coriolis. Estas fuerzas de Coriolis aparecen en todas las partículas cuyo movimiento esté asociado a unos ejes de referencia que a su vez está sometido a un movimiento de rotación, por ello es importante en el diseño de aerogeneradores, estudiar a su vez las características de los vientos.

Si se tiene en cuenta que hoy en día la mayor parte de la energía que se utiliza proviene de los combustibles fósiles, es de esperar que las reservas se agoten paulatinamente, lo que unido a las afectaciones ambientales que provocan los mismos; ha dado lugar a uno de los retos tecnológicos actuales: la obtención, desarrollo y aplicación de nuevas fuentes de energías renovables, que a su vez logren disminuir o eliminar las afectaciones al medio ambiente. Entre la diversidad de variantes, fuentes y aplicaciones posibles que mundialmente se estudian y perfeccionan para la producción, específicamente de energía eléctrica, utilizando sistemas y métodos no contaminantes, se destaca por su aplicación ascendente, la eólica; en la cual se transforma la energía cinética del viento durante su desplazamiento lineal, en el movimiento de rotación de las aspas o palas de un aerogenerador.

El desarrollo de esta tecnología y de aerogeneradores cada vez mayores y más potentes es un índice de su aproximación a la competitividad con respecto a la generación a partir de combustibles fósiles y del uso racional de un recurso energético inagotable, compatible con el medio ambiente, sin expulsión de residuales a la ya tan contaminada atmósfera del planeta. No obstante, es de extrema importancia tener en cuenta, que los aerogeneradores, precisan para su rentabilidad y vida útil un montaje en zonas estratégicas, de viento relativamente estable y fijados a estructuras o torres que los soporten a una altura conveniente, con respecto a las características de los vientos en el lugar. El viento representa un gran potencial de energía disponible, alrededor de unos 30 millones de TWh por año, lo que representa aproximadamente 500 veces el consumo mundial de energía. Incluso teniendo en cuenta que sólo el 10 % de esta energía se encuentra disponible cerca del suelo, el potencial sigue siendo considerable; así, es difícil concebir en la actualidad la explotación de una parte notable de este potencial, pero con la ayuda de aerogeneradores se puede aprovechar, transformándolo tanto como energía mecánica (fuerza impulsora para bombas, extractores, molinos) como en energía eléctrica (generación de electricidad) (H. Buck 2001).

# **Desarrollo**

# **Algunas características del viento**

La razón del viento es la radiación solar, esta calienta la superficie de la tierra y con ello se calientan también las masas de aire, que se expanden, se hacen más delgadas y consecuentemente específicamente más livianas, de tal forma que suben. Como es conocido, la radiación solar no es uniforme sobre la superficie de la tierra. La mayor parte de la energía solar se irradia en el Ecuador (radiación perpendicular o casi perpendicular), por ello se generan las diferencias en la atmósfera de la tierra. Esta diferencia de presión entre las

zonas de alta y baja presión, ocasiona consigo un flujo de aire equilibrado, que denominamos *viento*, que se muestra esquemáticamente en la figura 2. *Figura 2. Flujo de aire entre zonas de distinta presión* 

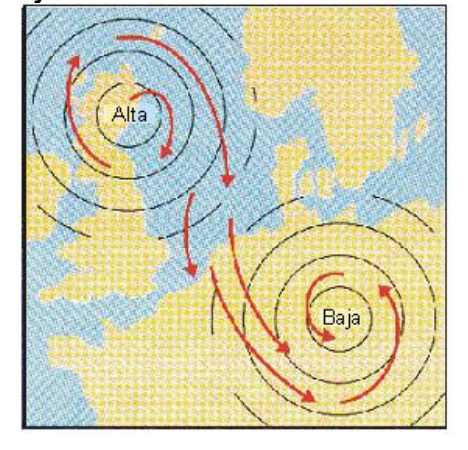

En las capas cercanas a la tierra se hace presente la fuerza de roce, que se genera entre el flujo de aire y la superficie de la tierra. Por ello se forma en esa capa un perfil de velocidad, en la que la velocidad del viento disminuye en relación a las velocidades a grandes alturas. Esta capa limite alcanza alturas desde 300-600 m desde la superficie. Recién a los 1000 m de altura se pueden encontrar flujos de viento sin perturbaciones.

Las diferencias de presiones locales generan, por el contrario, vientos locales. Entre ellos se encuentran los que inciden en las regiones costeras, vientos continentales. Estos se forman por la diferencia en el calentamiento y capacidad de almacenamiento de calor entre la tierra y el agua.

Durante el día la tierra se calienta más rápidamente que el mar, por efecto del sol, en este caso el aire sube, circula hacia el mar, y crea una depresión a nivel del suelo que atrae al aire fresco del mar. Esto es lo que se llama **brisa marina.** A menudo hay un período de calma al anochecer, cuando las temperaturas del suelo y del mar se igualan.

Durante la noche, los vientos soplan en sentido contrario, es decir de tierra a mar. Normalmente durante la noche la **brisa terrestre** tiene velocidades inferiores, debido a que la diferencia de temperaturas entre la tierra y el mar, es menor.

Este efecto de la brisa marina-continental aparece también en zonas montañosas, en cerros-quebradas (origen térmico). En las zonas más altas el aire se calienta más rápido que el viento que circula sobre los llanos.

Por ello es que durante el día el aire caliente sube a los cerros, mientras que en la noche el aire frío de los cerros baja a las llanuras. Por estas razones las zonas costeras e islas, zonas de media y alta montaña; pertenecen al grupo de sectores ricos en viento.

A grandes rasgos, el régimen de vientos en el archipiélago cubano es el resultado de la ocurrencia de vientos a escala global dada su latitud geográfica, los alisios, su condición de insularidad y de la influencia estacional de fenómenos meteorológicos a gran escala de carácter transitorio que imponen temporal y regionalmente sus patrones de viento característicos. La variabilidad estacional de estos fenómenos produce la variabilidad anual del recurso energético del viento.

Se estima que el efecto de los vientos alisios en la región del Caribe produce en muchos lugares, que presentan una buena exposición al flujo dominante, velocidades promedio que oscilan entre 6 y 8 m/s a 10 m de altura.

# **Algunas características sobre aerogeneradores**

En la actualidad existe toda una enorme variedad de modelos de aerogeneradores, diferentes entre sí, tanto por la potencia proporcionada, como por el número de palas, por la posición del aerogenerador o incluso por la manera de producir energía eléctrica. Estos pueden clasificarse atendiendo a distintos criterios [Krug 2001].

- Por la posición del aerogenerador:
- 1. *Eje vertical* (el eje de rotación se encuentra en posición perpendicular al suelo). Ej: Darrieus, Panemonas, Sabonius).
- 2. *Eje horizontal* (Son los más habituales y en ellos se ha centrado el mayor esfuerzo de diseño en los últimos años. Se los denomina también "HAWTs", que corresponde a las siglas de la denominación inglesa "horizontal axis wind turbines")
- Por el número de palas:
- 1. *Una pala* (precisan un contrapeso en el otro extremo para equilibrar. La velocidad de giro es muy elevada).
- 2. *Dos palas* (necesitan una mayor velocidad de giro para producir la misma energía de salida).
- 3. *Tres palas* (La gran mayoría de las turbinas vendidas en los mercados mundiales poseen este diseño).
- 4. *Multipalas* (primeras aplicaciones fue la extracción de agua en pozos).

Una de las razones principales para la utilización de tres palas en la hélice, es el momento debido a Coriolis constante, casi nulo, del rotor respecto a los movimientos operacionales alrededor del eje longitudinal de la torre. Todos los rotores con tres o más palas tienen esta favorable propiedad. Por consiguiente no inducen ninguna carga sobre la estructura debido a este fenómeno lo que motiva una simplificación estructural y reducción en los costos de fabricación; sin embargo para alcanzar los niveles de generación eléctrica deseada en zonas donde la velocidad del viento promedio es baja, es decir 5m/s (18km/h) o menor, el diámetro de la circunferencia que describen las palas en su rotación superan en muchos casos los 50 metros, lo que implica la necesaria construcción de enormes torres que dificultan en gran medida el montaje del aerogenerador, así como las posteriores tareas de mantenimiento y reparación. Por otra parte, este tipo de aerogenerador para zonas de bajo potencial de viento, no pueden ubicarse en lugares donde sean frecuentes el paso de tormentas, tornados o huracanes, producto de las dificultades e inversión que requieren para su desmontaje, lo que implica prácticamente su destrucción por efecto de los vientos.

El auge del empleo de la energía eólica a nivel mundial y la instalación de grandes aerogeneradores incorporados al sistema de generación eléctrica es un objetivo a alcanzar a corto y mediano plazos por muchos países. Actualmente en el mundo hay instalados más de 40 000 MW eólicos y aumenta anualmente el número de instalaciones y su porcentaje de penetración en la generación eléctrica, a partir de grandes aerogeneradores integrados en parque eólicos [Mesegue 2007].

La potencia de entrada que obtiene un aerogenerador se consigue convirtiendo la fuerza del viento en un par (fuerza de giro) actuando sobre las palas del rotor. La cantidad máxima de energía que el viento puede transferir al rotor, depende de la densidad del aire, del área de barrido del rotor y de la velocidad del viento. Para que se produzca una absorción de energía por parte del rotor, éste debe provocar una reducción de la velocidad del viento, convirtiendo la energía del viento en energía rotacional.

Debido a que el caudal que pasa por el rotor se debe mantener constante, se provoca un ensanchamiento de la sección transversal detrás del plano del rotor. En la figura 3 se muestra dicho efecto, donde se muestra el tubo de corriente alrededor del rotor eólico. Se puede observar que debido a la reducción de la velocidad del viento, se debe producir un aumento de la sección de paso para mantener la cantidad de aire en circulación. La reducción de velocidad se produce de forma gradual, hasta que se llega a un valor constante.

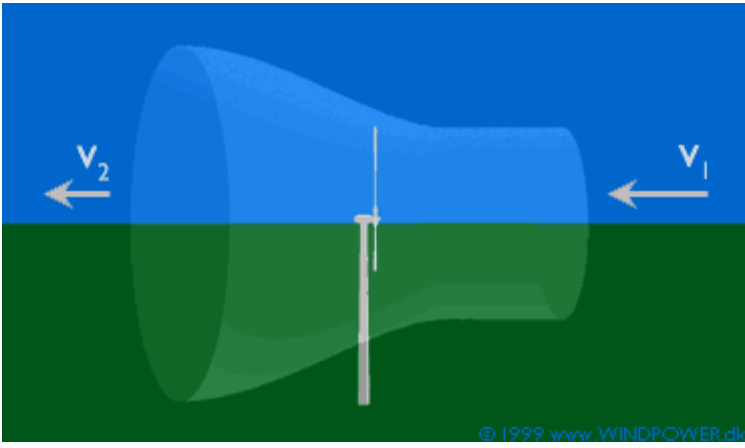

Fig. 3. Velocidades de entrada y salida.

El área de la circunferencia que cubren las palas o álabes del rotor se define por:

$$
A_R = \pi \sqrt[*]{\frac{D}{2}}^2 = 0,7854(D)^2 \tag{1}
$$

Donde D= Diámetro del rotor (m)

Se ha establecido que la potencia que contiene el viento o potencia eólica (Peólica (W)) que pasa por una sección circular determinada, es la siguiente:

$$
P_{eólica} = \frac{1}{2} \rho * v^3 * \pi * \left(\frac{D}{2}\right)^2 \tag{2}
$$

Donde:

D: diámetro del rotor eólico (m)

 *V*: velocidad del viento que incide sobre el rotor (m/s)

 $\rho$ : densidad del aire (kg/m<sup>3</sup>)

Como es de suponer, el rotor eólico no puede convertir toda esa energía eólica en energía de rotación, ya que si así fuera, la velocidad del viento en la salida del rotor, sería nula, impidiendo la entrada de más aire. Así pues, hay un factor de aprovechamiento máximo de la energía eólica del viento, que está definido por la Ley de Betz, [http://www.windpower.org/es/tour/wres/pow/index.htm Febrero 2008] éste valor de máximo aprovechamiento es 0,593 de la Potencia eólica y también que en el caso de un aerogenerador ideal, la velocidad del viento de salida sería como mínimo 1/3 de su velocidad inicial.

Teniendo en cuenta lo anterior y considerando que para los cálculos es de vital importancia las características geométricas del aerogenerador, entonces es fundamental tener incluidos en los cálculos el número de palas o álabes de la hélice del rotor; así como el área real de enfrentamiento al viento que las mismas ocupan. Por lo que el valor, de mayor aproximación al real en el caso del aerogenerador turbo dinámico, que corresponde a la resultante de la fuerza del viento que actúa sobre la superficie del rotor, se debe extraer a partir de calcular el valor de la P<sub>eólica</sub> que realmente será aprovechada P<sub>ea</sub> (w) por la ecuación siguiente:

$$
Pea = \left[\frac{1}{2}\rho * V^3 * (Ap * Np)\right] * 0.59
$$
 (3)

Donde:

 Pea: Potencia eólica que se aprovecha (w) Ap : Área de la superficie de la pala que enfrenta al viento (m) Np: Número de palas o álabes  *V*: velocidad del viento que incide sobre el rotor (m/s)  $\rho$ : densidad del aire (kg/m<sup>3</sup>) 0,59: Factor de Betz

La fuerza lineal Fv (N) del viento que actúa sobre cada pala o álabe del rotor se puede determinar por:

$$
Fv = \frac{Pea}{V} / Np
$$
 (4)

La fuerza que determina el torque o movimiento de rotación del rotor, es una componente de la fuerza lineal Fv que actúa sobre cada pala o álabe del rotor, la que depende de la inclinación con respecto al plano frontal de la pala o álabe del rotor que se estudie, lo cual se ejemplifica en el esquema siguiente de una vista en corte de una pala.

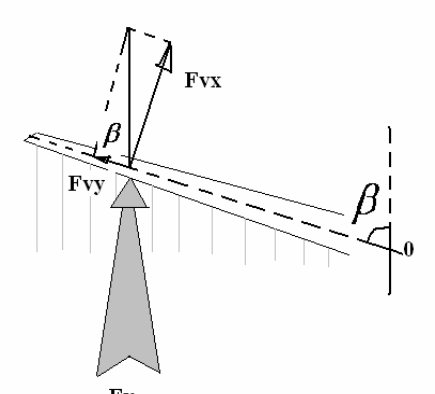

Fig 4 Componentes de Fv (N)  $F_v$  **Fvx = Fv \* sen**  $\beta$ 

Para la determinación del momento de fuerza o momento de rotación que genera la componente de la fuerza del viento Fvx, respecto al eje de rotación del rotor, es necesario determinar el centroide (c) o punto donde actúa la resultante Fv; lo cual dependerá de la configuración geométrica de la superficie frontal de la pala y su inclinación. Una vez conocido el módulo, dirección y sentido de Fvx, debe descomponerse nuevamente para determinar el vector de velocidad tangente a la trayectoria circular del punto centroide en el plano frontal, lo cual se puede apreciar en el esquema de la figura 5 siguiente:

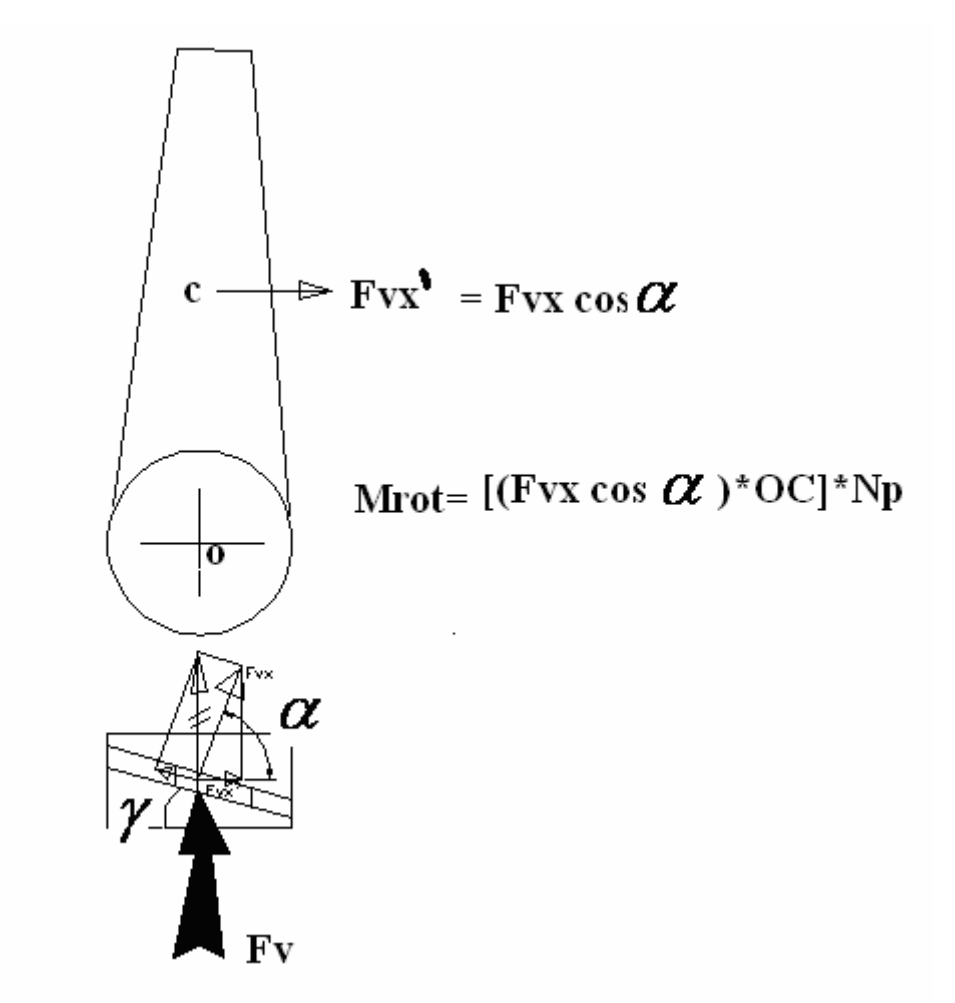

Fig. 5 Componentes de Fv en vista frontal y vista superior

Como se puede apreciar en el esquema de la figura 5 se identifica la distancia desde el eje de rotación de la pala hasta el punto de aplicación (c) de la fuerza Fv, como **OC** y se desprecia en el cálculo el peso de las palas, atendiendo a que este se compensa por la distribución simétrica de las mismas, entonces el momento de rotación total Mrot (N.m) generado por el viento sobre el rotor será:

$$
Mrot = (Fvx^*OC)^*Np = [(Fvxcos\alpha)^*OC]^*Np_{(5)}
$$

Donde:  $\alpha = 90^{\circ} - \gamma$ 

 $\gamma$  = ángulo de inclinación de la pala o álabe con respecto al plano frontal, perpendicular al eje de rotación

Si un análisis similar al realizado para el vector representativo de la fuerza del viento Fv, se realiza con el vector de velocidad del viento V (m/s) como se representa en el esquema de la figura 6 podremos calcular la velocidad angular (rad/s) y con ella la potencia que se alcanza en el eje del rotor.

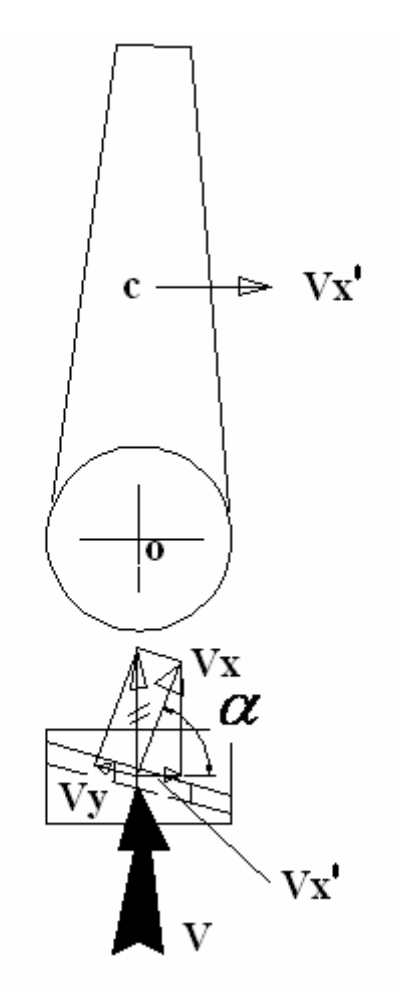

Fig. 6 Componentes de V en vista frontal y vista superior

La velocidad angular  $\omega_R$  (Rad/s) que motiva la componente Vx' de la velocidad del viento, el cual es un vector tangente a la trayectoria circular que describe el punto c en el plano frontal de la pala, en el rotor, se calcula por:

$$
\omega_R = \frac{Vx'}{OC} = \frac{(Vx\cos\alpha)}{OC}
$$
 (6)

Donde:  $Vx = V * sen\beta$ 

 $\beta$  = ángulo de inclinación de la pala o álabe con respecto a un plano que pasa por el eje de rotación (Ver Fig. 4)

Y conocida la  $\omega_{\mathsf{R}}$  se podrá determinar las revoluciones por minuto del rotor con la ecuación:

$$
RPM_{Rotor} = \frac{\omega_R * 30}{\pi} \tag{7}
$$

Por tanto la potencia en el eje del rotor P<sub>eje</sub> (w) será:

$$
P_{eje} = M_{rot} * \omega_R \tag{8}
$$

# **EJEMPLO DE CÁLCULO COMPARATIVO ENTRE UN AEROGENERADOR DE TRES PALAS Y EL AEROGENERADOR TURBO DINÁMICO**

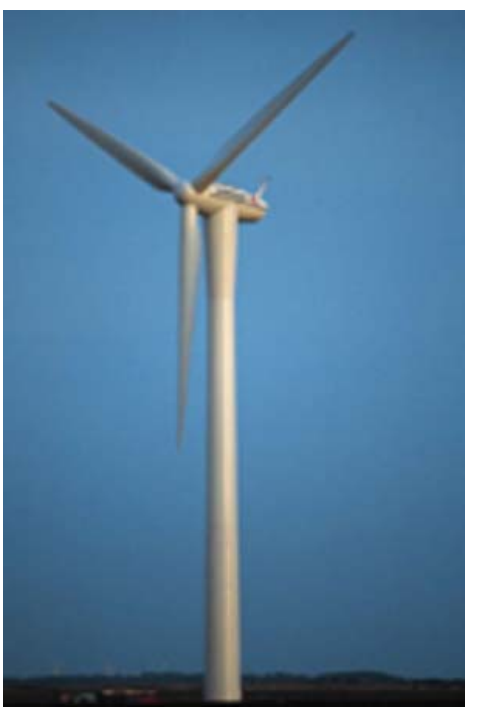

Aerogenerador de tres Palas

Para el ejemplo de cálculo se utilizarán las dimensiones de la pala del aerogenerador de fabricación alemana de tres palas existente en el Laboratorio de Energías Renovables de la Universidad de Matanzas, que se presenta en la siguiente figura:

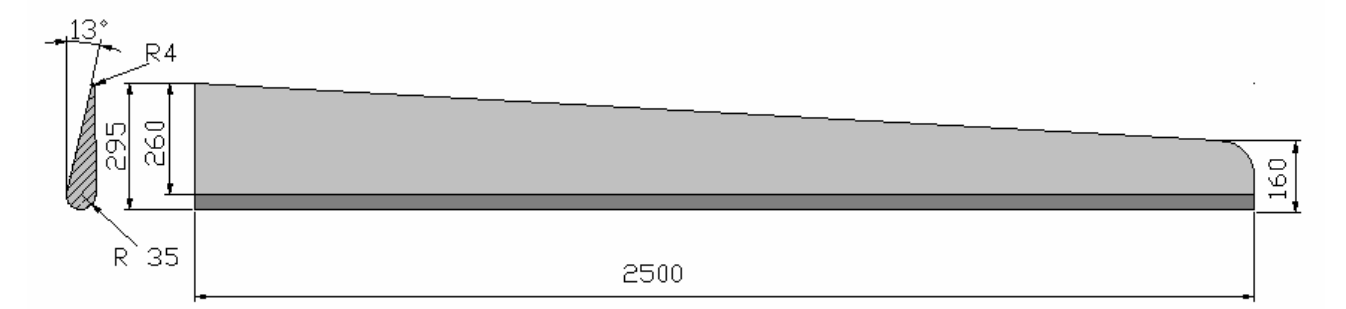

Para calcular la Potencia eólica, en este caso de tres palas, se aplicará la ecuación tradicional (2) afectada por el factor de Betz, donde es necesario, calcular el área de barrido del rotor, así como fijar los valores de densidad (ρ) y velocidad de viento (V) que se aplicarán como constante.

$$
P_{e\'olica(a)} = (\frac{1}{2}\rho^* \nu^3 * \pi^* \left(\frac{D}{2}\right)^2) * 0,59
$$

Para los cálculos se considerará la densidad del aire ( $\rho$ ) = 1,293 kg/m<sup>3</sup> y una velocidad mínima de viento (V) = 5m/s (18km/h)

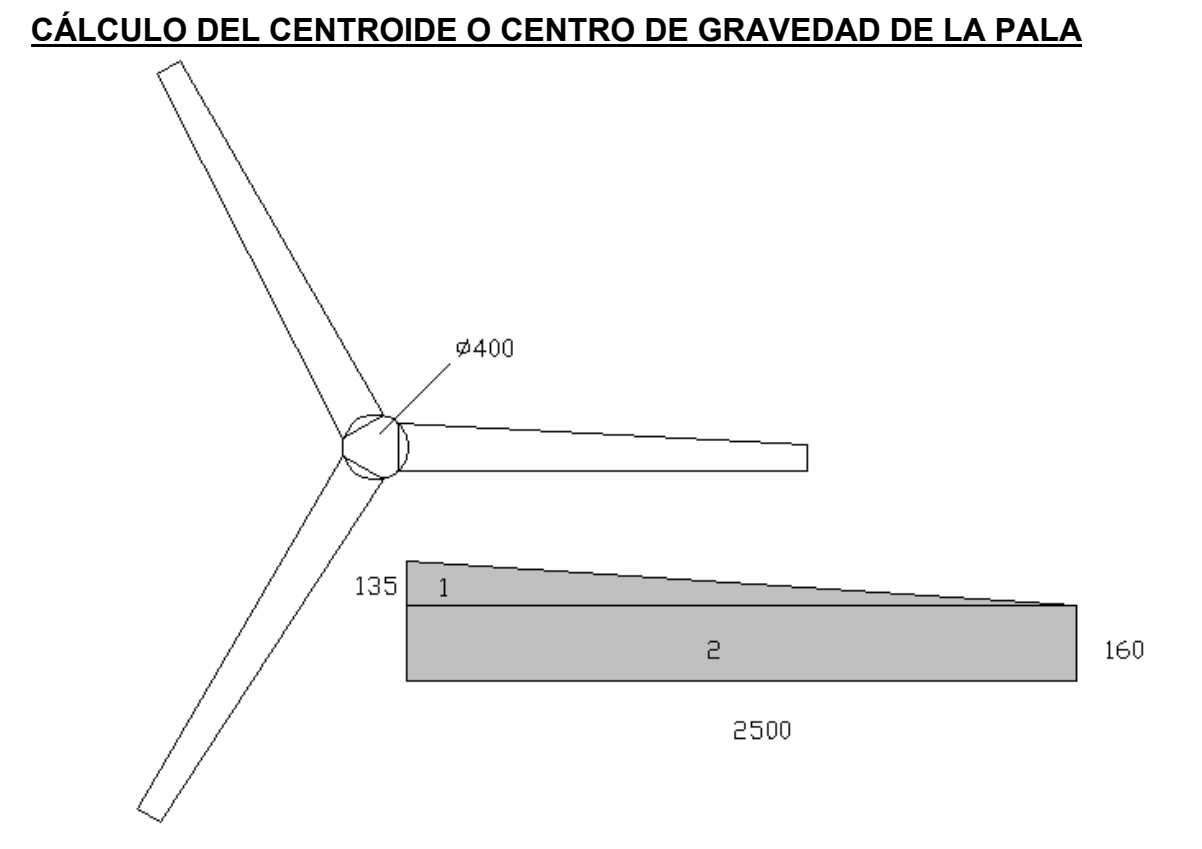

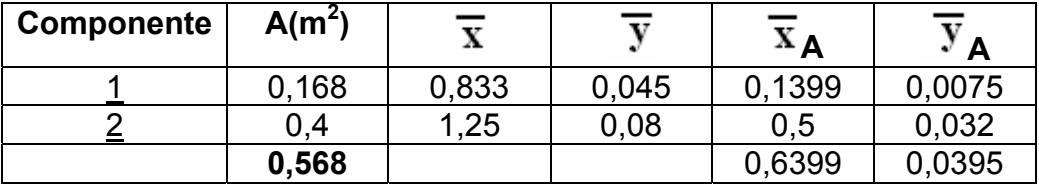

$$
X_{P} = \frac{0,6399}{0,568} = 1,126m
$$

$$
Y_P = \frac{0.0395}{0.568} = 0.069m
$$

De acuerdo con el resultado obtenido, la dirección del vector representativo de la componente resultante ( $Fvx'$ ) de la fuerza lineal de viento  $(F_v)$  y de la componente (**Vx'**) de su velocidad (V) para el efecto de rotación del aerogenerador se ubicará para los cálculos, como se indica:

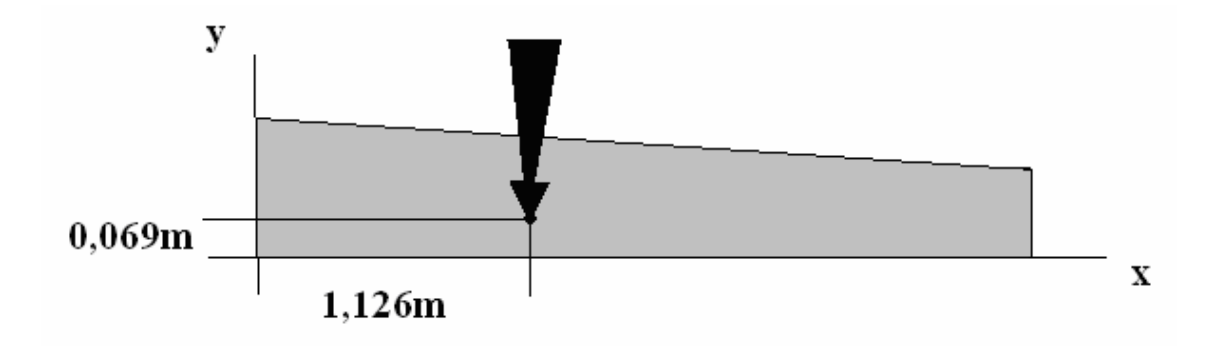

#### **CÁLCULO DE LA POTENCIA EÓLICA QUE SE APROVECHA (Pea)**

Se aplica la ecuación 2:

$$
P_{eólica(a)} = (\frac{1}{2} \rho^* v^3 * \pi^* \left(\frac{D}{2}\right)^2) * 0,59
$$

Aerogenerador de tres palas, donde el área de rotación tiene diámetro de 5,15m, considerando como densidad del aire: 1,293 kg/m $3$  y la velocidad: 5m/s

# **Peólica (a) = (0,6465 \* 125\* 0,7854\*(5,15)<sup>2</sup> ) \*0,59 = 993,19 W**

#### **CÁLCULO DE LA FUERZA LINEAL RESULTANTE DEL VIENTO (Fv)**

Se aplica la ecuación 4 para el cálculo de la fuerza lineal Fv (N) del viento que actúa sobre cada pala:

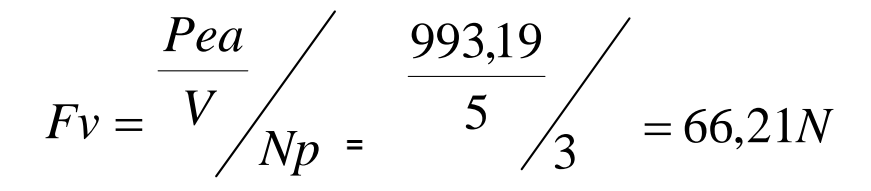

Cuando aplicamos el análisis representado en las figuras 2 y 3, al evaluar la pala de aerogenerador tradicional de tres palas del presente ejemplo, las componentes de la resultante del viento serían:

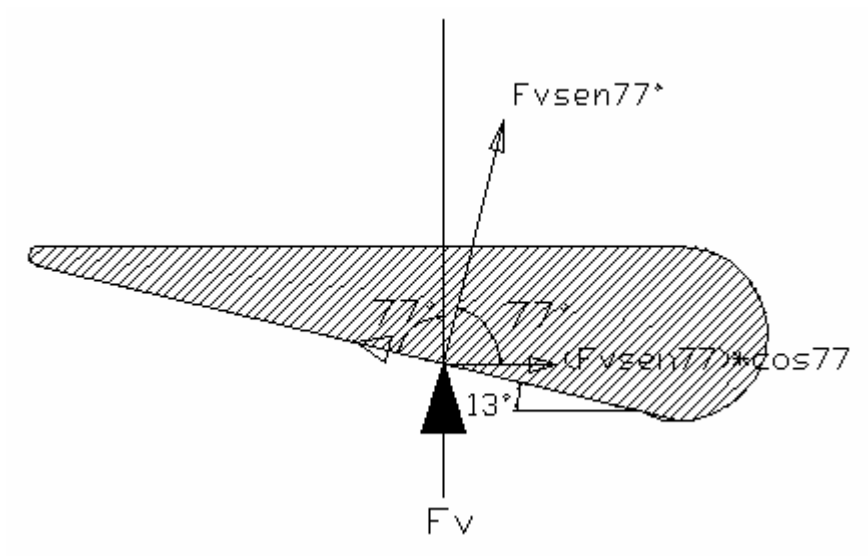

Sustituyendo:

**FVX' = (Fv \* sen77º)\*cos77º = (66,21\*0,974)\*0,224 = 14,44 N** 

Para calcular el momento de rotación que se deriva de la fuerza de viento Fv se aplica la ecuación 5:

# $Mrot = (Fvx*OC)*Np = [(Fvxcos\alpha)*OC]*Np$

Donde *OC* es la distancia desde la línea de dirección del vector representativo Fvx' hasta el eje de rotación de la pala. (1,126m+0,2m) Sustituyendo.

$$
Mrot. = (14,44*1,326)*3 = 57,44 Nm
$$

El cálculo de la velocidad angular del rotor  $\omega_R$ , se realiza con la aplicación de la ecuación 6, que con la sustitución de valores en este caso, quedaría:

$$
\omega_{\text{Re}} \frac{(V * \text{sen77}^{\circ}) \cos 77^{\circ}}{OC} = \frac{(5 * 0.974) * 0.224}{1.326} = 0.82 \text{ rad/s}
$$

Conocida la velocidad angular del rotor, se aplica la ecuación 7, para determinar la rotación del rotor en revoluciones por minuto.

$$
\text{RPM}_{\text{rotor}} = \frac{\varpi_R * 30}{\pi} = \frac{0.82 * 30}{3,1416} = 7,83rev/\text{min}
$$

Por tanto la potencia en el eje del rotor P<sub>eje</sub> (w) para una velocidad del viento de 5m/s, será:

$$
P_{eje} = M_{rot} * \omega_R = 57,44 * 0,82 = 47,1W
$$

# **AEROGENERADOR TURBO DINÁMICO**

Patente solicitada en Cuba (OCPI) No Solicitud 2007-0208, Fecha: 10/09/2007 Autores: Eduardo Tomás Lincheta Mesa

# Jorge Emilio Vizcón Villarreal

El Aerogenerador Turbo Dinámico presenta un sistema de tres conductos cilíndricos (1) colocados en posición horizontal y unidos formando un triángulo, con biseles cónicos en la entrada para la concentración del flujo de aire hacia el interior de los mismos, donde se encuentran alojados rotores con álabes (2) de mayor longitud en la dirección axial, que altura radial, los que están inclinados con respecto a su eje de rotación (3).

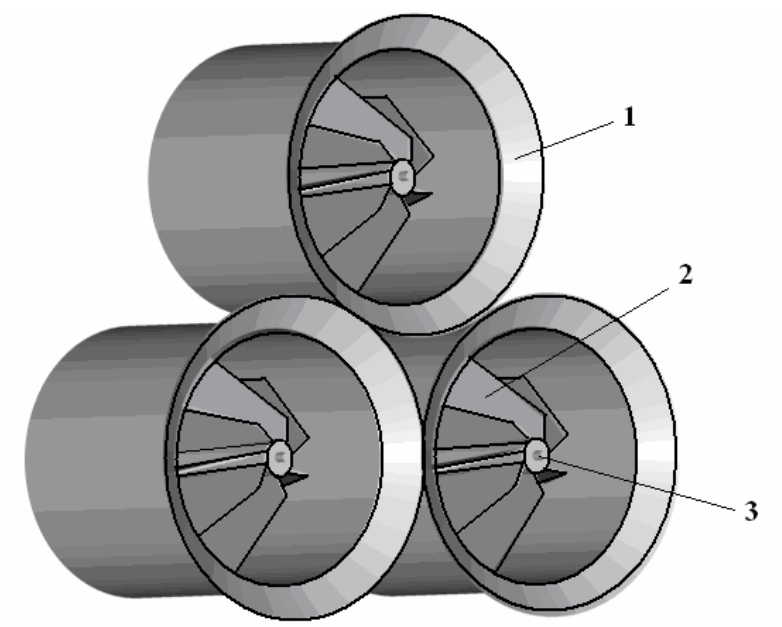

Los álabes (2) tienen una geometría cónico-cilíndrica en su plano radial y en el extremo de salida tienen una aleta (4) inclinada con respecto a dicho plano.

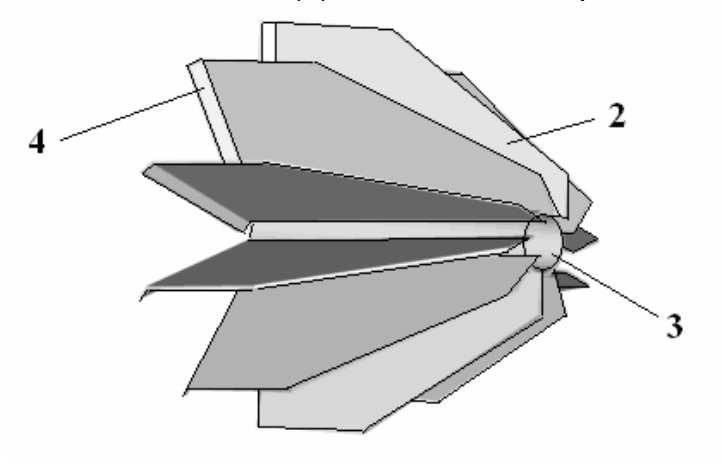

Los rotores están conectados en uno de sus extremos, mediante transmisiones flexibles, con el árbol central que se acopla con el mecanismo generador que se le adapte para la producción de electricidad, lo que para mayor claridad se presenta en el esquema del conjunto del aerogenerador que se muestra a continuación, en el que se podrá apreciar una de las posibles variantes del sistema de transmisión (8) que en su funcionamiento (conversión de la fuerza lineal del viento que actúa sobre los álabes, en un momento de giro) hacen llegar el movimiento y momento de rotación de cada uno de los rotores, al árbol central (9) que se acopla al generador de corriente eléctrica o de impulsión hidráulica, sobre su base (10) y estructura soporte (11).

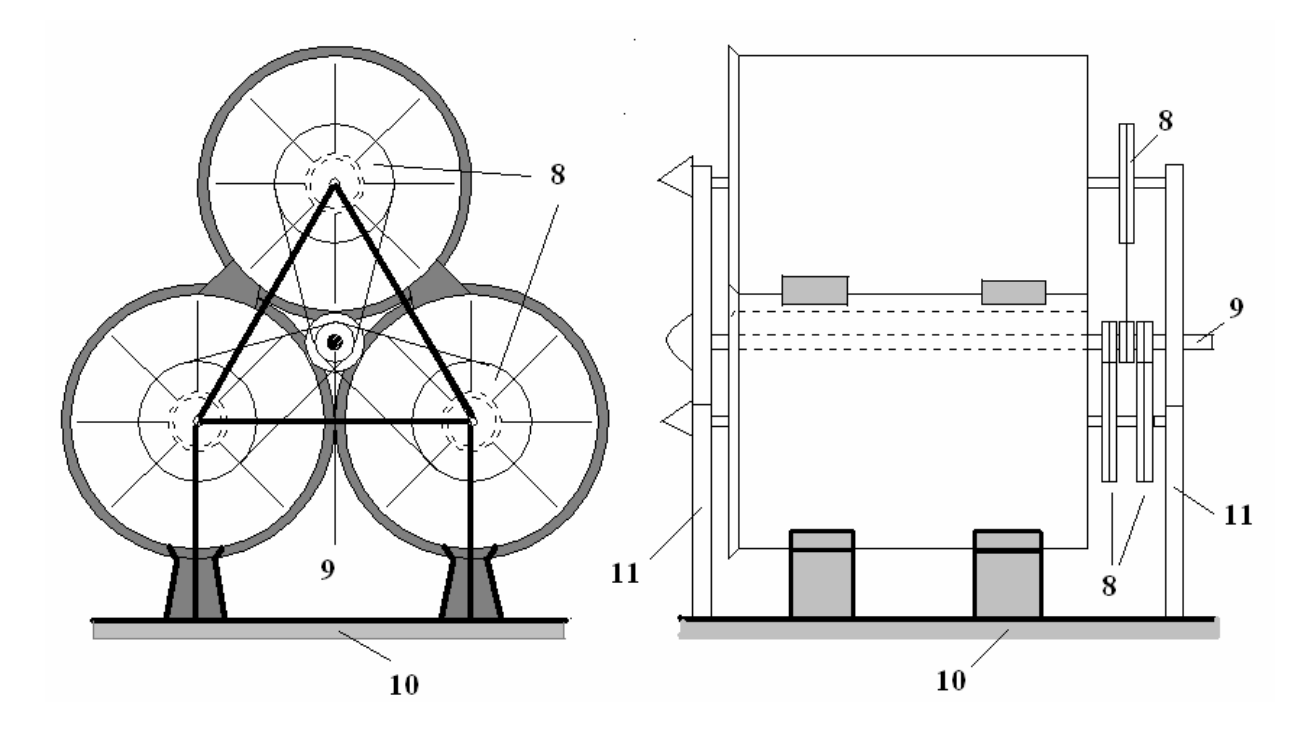

Esta estructura en su conjunto, producto de que los rotores tienen sus álabes en mayor longitud que diámetro, así como en número mayor de tres, logra un aprovechamiento de la potencia eólica con la misma eficiencia y en algunos casos superior a los aerogeneradores registrados hasta el presente; pero con la ventaja de que la instalación ocupa un espacio geométrico 40% inferior, lo cual influye en que su peso también sea menor y por tanto en general, sus características de eficiencia aerodinámica unido a mayores facilidades para el mantenimiento, así como para el montaje y desmontaje, lo convierten en un sistema de mayor rentabilidad sobre todo en aquellos lugares en que por la fuerza, mínima o máxima de los vientos, los restantes modelos de aerogenerador que se han creado hasta el presente no son aconsejables para ser aplicados. Además por su diseño turbo dinámico logra un distribución y aprovechamiento de los vientos, que supera a los diseños de tres palas en alturas de ubicación inferiores que los tradicionales, por lo que para su aplicación, al ocupar menor espacio diametral; pueden ser utilizados las azoteas de edificios de 10 plantas o más, así como diferentes variantes de torres y estructuras soporte con alturas inferiores a las tradicionales, para un mismo nivel de eficiencia.

Si se logra desplazar el centro de gravedad de la fuerza distribuida del viento que actúa sobre los álabes y su aleta, a una posición que aumente el momento de rotación, los resultados del aerogenerador turbo dinámico, serán superiores. Por lo planteado se ha considerado un diseño de rotor con aletas angulares, como se muestra a continuación:

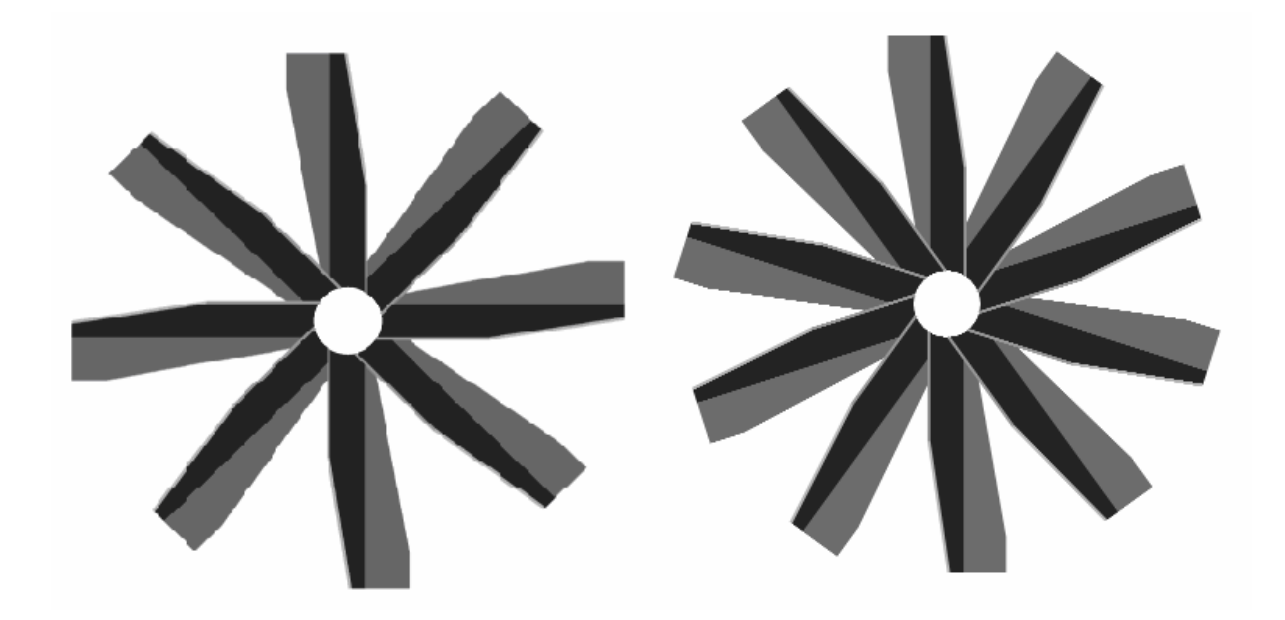

**ROTORES DE 8 y 10 ÁLABES CON ALETAS ANGULARES** 

**Análisis de variante de rotor con aleta angular y ángulo de inclinación de mayor efecto** ANÁLISIS DEL EFECTO DE LA POSICIÓN ANGULAR DE LA ALETA Fм FvCos25° vCos25(Cos65)

Suponiendo que Fv sea 20, el valor de la componente de rotación sería: FvCos25(Cos65)= 20\*0,9063\*0,4226= 7,66

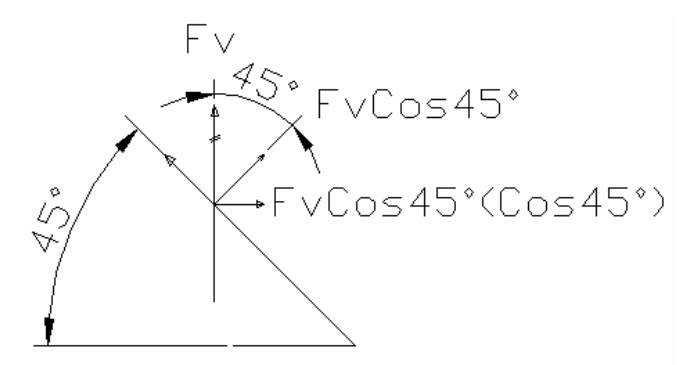

FvCos45(Cos45)= 20\*0,7071\*0,7071**= 9,999**

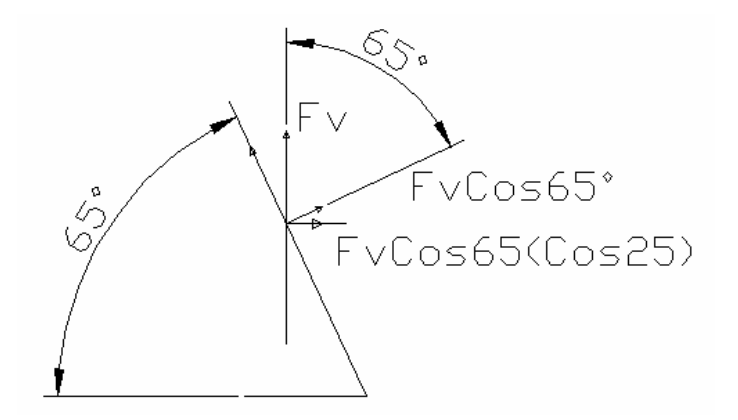

FvCos65(Cos25)= 20\*0,4226\*0,9063= 7,66

Cuando se analiza el ángulo de inclinación que debe tener la aleta, a partir de una inclinación del álabe de 5º, como anteriormente se demuestra, se puede afirmar que el mayor efecto de la componente del viento para la rotación del rotor, es que la aleta tenga 40º respecto al álabe; que a su vez significa un ángulo de 45º respecto al eje de rotación, como puede verse a continuación:

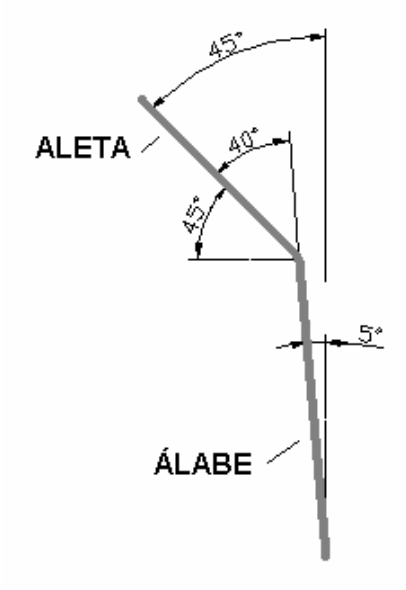

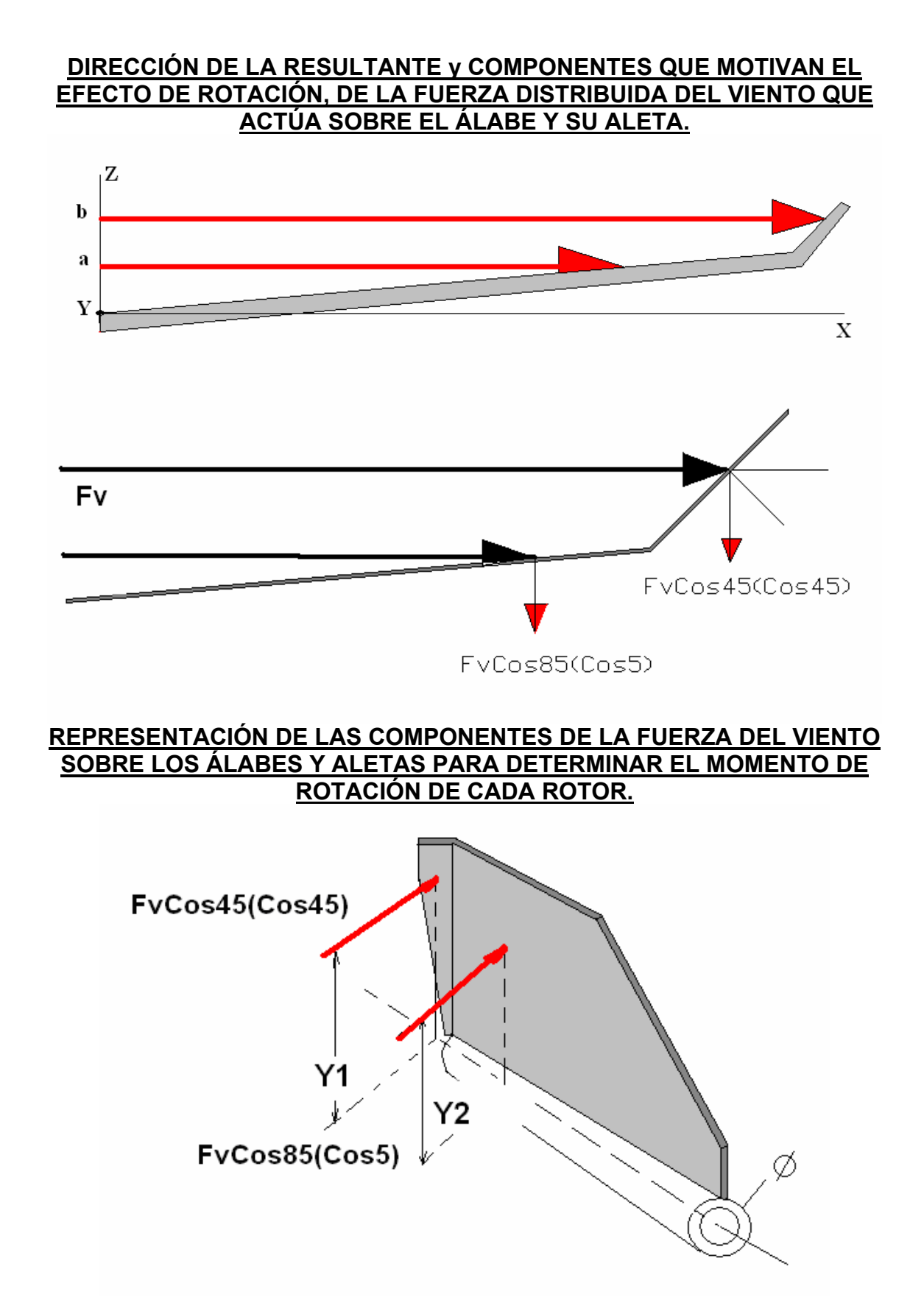

Para el cálculo de la Potencia Eólica en esta variante con aleta angular, se aplicará la ecuación (3) ajustada como sigue:

$$
Pea = (\frac{1}{2}\rho * V^3 * (A(\acute{a}labe + aleta) * N\acute{a}labes)) * 0,59
$$

Para calcular la Fuerza del viento que actúa sobre cada álabe y aleta, se mantiene la ecuación 4:

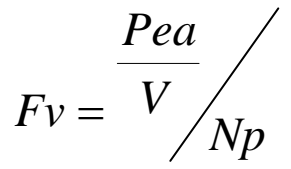

Para calcular el momento de rotación que se deriva de la Fuerza del viento Fv, en cada rotor, se aplica la ecuación 5, ajustada al nuevo diseño, con aleta angular:

*Mrot.* = 
$$
[(FvCos 45(Cos 45)) * Y1) + (FvCos 85(Cos 5)) * Y2)] * Noálabes
$$

Para calcular la velocidad angular del rotor  $(\omega_R)$  en Rad/s que se deriva de la velocidad lineal del viento (V) en m/s, en cada rotor, se aplica la ecuación 6, ajustada al nuevo diseño, con aleta angular:

$$
\omega_R = \left(\frac{V(\cos 45(\cos 45))}{Y1}\right) + \left(\frac{V(\cos 85(\cos 5))}{Y2}\right)
$$

Conocida la velocidad angular del rotor, se puede determinar el número de revoluciones por minutos a que gira el mismo, con la aplicación de la ecuación 7; así como la potencia en el eje del rotor, con la aplicación de la ecuación 8, como aparece a continuación:

$$
RPM_{\text{Rotor}} = \frac{\omega_{\text{R}} * 30}{\pi}
$$

Por tanto la potencia en el eje del rotor P<sub>eje</sub> (w) será:

$$
P_{eje}\,=M_{\;rot}\, {}^*\,\omega_{_R}
$$

Conocido el Mrot y la  $\omega_R$  en cada rotor y teniendo en cuenta que el Aerogenerador Turbo Dinámico, está compuesto de tres rotores que trasmiten su movimiento al árbol central del sistema, entonces, de acuerdo con el radio del elemento de transmisión que se aplique en cada rotor ( $R_A=R_B=R_C$ ) y el radio  $(R_D)$  del elemento que se instale en el árbol central, se podrá calcular el momento de rotación y las revoluciones de este último.

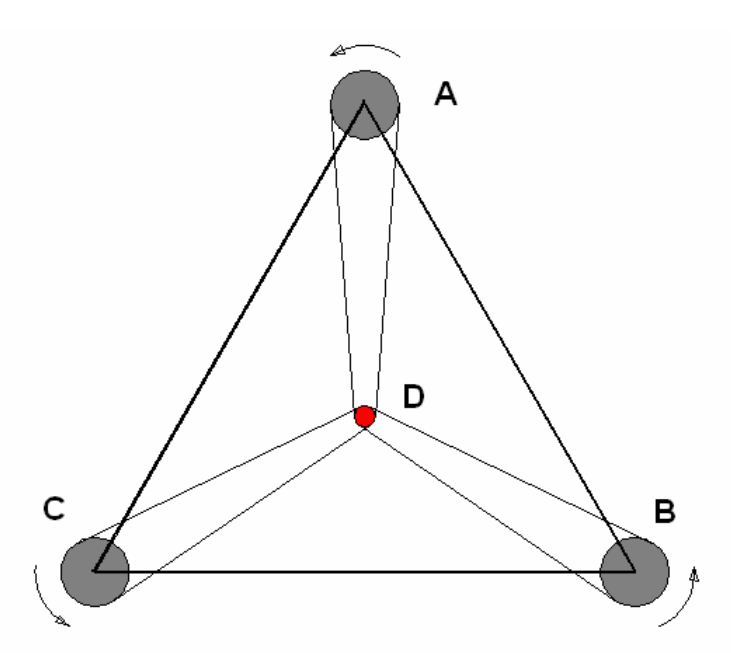

En el diseño original del Aerogenerador Turbo Dinámico, se ha considerado que la relación entre los radios primitivos en las ruedas o poleas de transmisión, sea la siguiente:

$$
R_{A} = R_{B} = R_{C} = 2.6 * R_{D}
$$

Nota: Se recomienda en la selección de la transmisión, partir del radio primitivo en D, por ejemplo, si selecciona que la rueda o polea de transmisión en el árbol central, es decir en D tenga un diámetro de 120mm, entonces el diámetro primitivo en las conductoras (A, B y C) será igual a: 2,6\*120= 312mm

Si tenemos en cuenta que los tres rotores del Aerogenerador Turbo Dinámico son iguales, entonces:

$$
Mrot_A = Mrot_B = Mrot_C
$$

Por tanto, la fuerza tangencial a la circunferencia de contacto en cada elemento conductor de la transmisión será:

$$
F_A = \frac{Mrot_A}{R_A} = F_B = F_C
$$

Por lo que la fuerza tangencial actuante en D será igual a:  $F_D = 3*F_A$ 

Lo que implica, que el momento de rotación en el árbol central del sistema (*Mrot<sub>D</sub>*) como efecto derivado del movimiento de los tres rotores, pueda determinarse por la siguiente ecuación:

$$
Mrot_D = R_D * F_D = R_D * (3 * F_A) \tag{9}
$$

Si se considera que  $R_D = R_A/2, 6$  y se hace una sustitución de valores en la ecuación anterior, se demuestra lo siguiente:

$$
Mrot_{D} = \frac{R_{A}}{2.6} * 3 * \frac{Mrot_{A}}{R_{A}} = 1,1538Mrot_{A}
$$

El resultado que se obtenga en el cálculo del **Mrot**<sub>p</sub> se ajustará a la corrección del coeficiente de rozamiento o resbalamiento de la transmisión que se use; donde el valor medio más recomendado es de 0,98<sup>\*</sup>Mrot<sub>D</sub>

Si se realiza un análisis similar al anterior; pero en este caso dirigido a los vectores de velocidad tangencial en cada rueda o polea de transmisión, entonces se tiene que:

$$
V_{\scriptscriptstyle{A}} = V_{\scriptscriptstyle{B}} = V_{\scriptscriptstyle{C}}
$$

Lo cual motiva en el punto de contacto de la transmisión entre conductora y conducida, lo siguiente:

$$
V_A = V_D
$$
  

$$
\omega_A * R_A = \omega_D * R_D
$$
  
Como:  $R_D = \frac{R_A}{2,6}$  entonces,  $\omega_D = \frac{\omega_A * R_A}{R_A / 2,6} = \omega_A * 2,6$ 

Con la aplicación de las ecuaciones anteriores se determinará la Potencia y RPM en el árbol central del Aerogenerador Turbo Dinámico, el cual se acoplará al generador que se ajuste a sus resultados.

$$
RPM_{ÁrbolCentral} = \frac{\omega_D * 30}{\pi}
$$

Por tanto la potencia en el árbol central del Aerogenerador Turbo Dinámico será:

$$
P_{\hat{ArbolCentral}} = M_{\hat{rot}\hat{D}} * \omega_{\hat{D}}
$$

Atendiendo a que las dimensiones del Aerogenerador Turbo Dinámico que se desee aplicar, dependerá de las características de los vientos y de la base donde se apoyará; a partir de la página siguiente, se muestra a manera de ejemplo de aplicación, un esquema y las ecuaciones derivadas de la geometría del rotor, así como el desarrollo de diseño experimental con diferentes variables independientes y niveles, lo que finalmente se podrá comparar en sus resultados, con el modelo tradicional de tres palas, ya calculado en el presente trabajo.

# **ESQUEMA PARA PROGRAMA EXCEL DE CÁLCULO DE ROTORES DEL AEROGENERADOR TURBO DINÁMICO CON ALETAS ANGULARES**

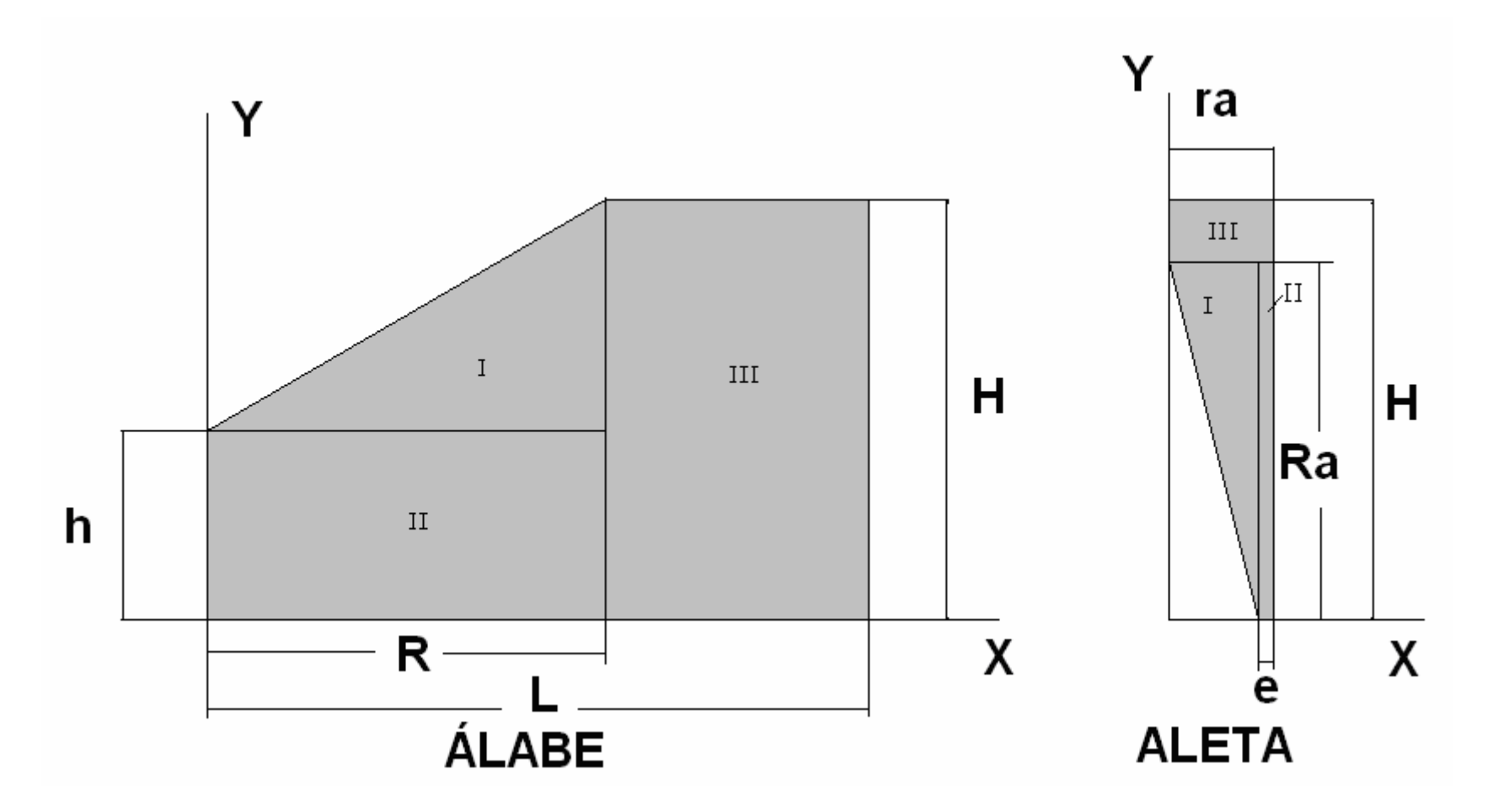

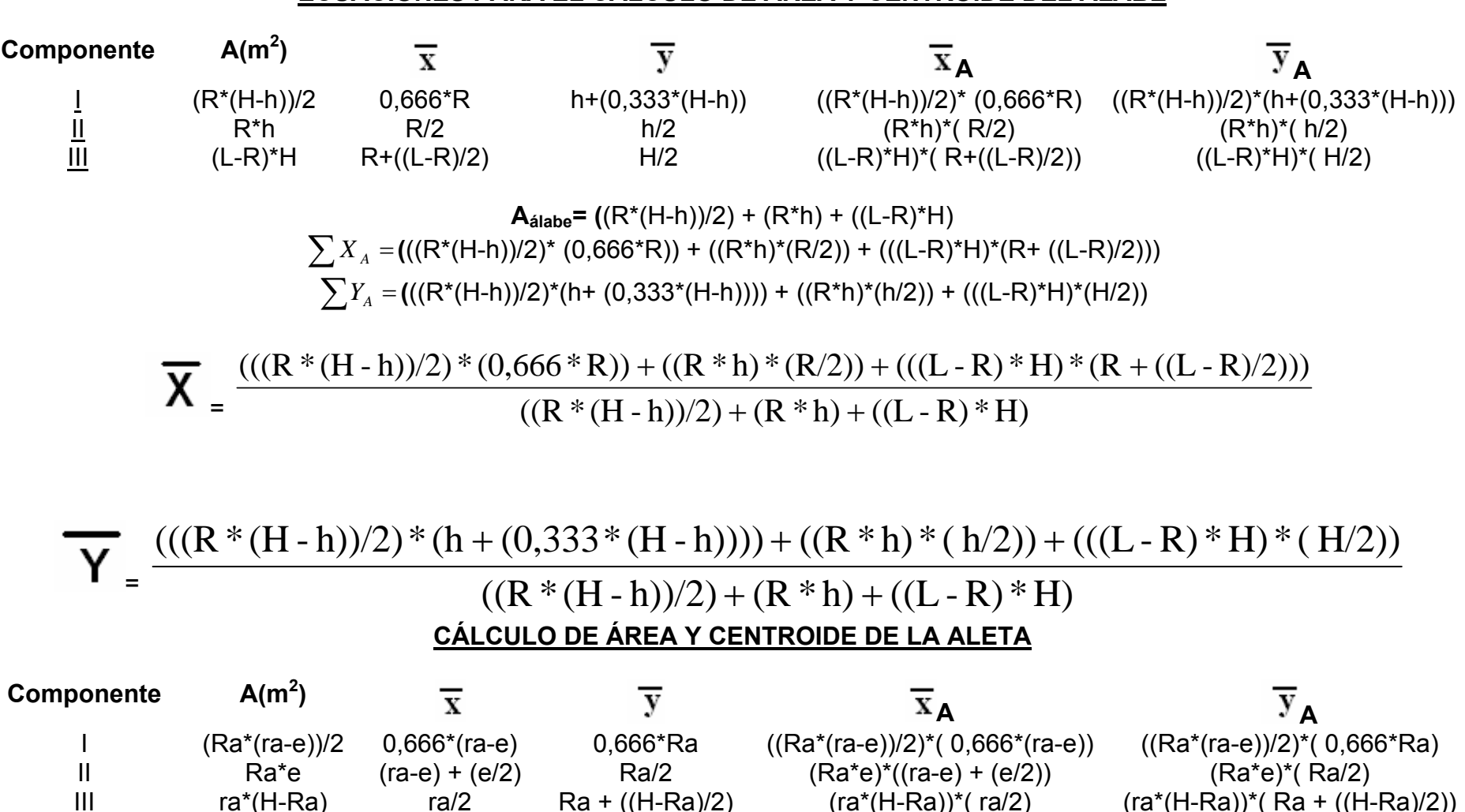

# **ECUACIONES PARA EL CÁLCULO DE ÁREA Y CENTROIDE DEL ÁLABE**

$$
\mathbf{A}_{\text{aleta}} = ((Ra^*(ra-e))/2) + (Ra^*e) + (ra^*(H-Ra))
$$
\n
$$
\sum X_A = (((Ra^*(ra-e))/2)^*(0,666^*(ra-e))) + ((Ra^*e)^*((ra-e) + (e/2))) + ((ra^*(H-Ra))^*(ra/2))
$$
\n
$$
\sum Y_A = (((Ra^*(ra-e))/2)^*(0,666^*Ra)) + ((Ra^*e)^*(Ra/2)) + ((ra^*(H-Ra))^*(Ra + ((H-Ra)/2)))
$$

$$
\overline{\mathbf{X}} = \frac{(((Ra * (ra-e))/2) * (0,666 * (ra-e))) + ((Ra * e) * ((ra-e) + (e/2))) + ((ra * (H-Ra)) * (ra/2))}{((Ra * (ra-e))/2) + (Ra * e) + (ra * (H-Ra))}
$$

$$
\sum_{n=0}^{\infty} \frac{(((Ra * (ra - e))/2) * (0,666 * Ra)) + ((Ra * e) * (Ra/2)) + ((ra * (H - Ra)) * (Ra + ((H - Ra)/2)))}{((Ra * (ra - e))/2) + (Ra * e) + (ra * (H - Ra))}
$$

#### VALORES DIMENSIONALES PARA CÁLCULO EXPERIMENTAL

VARIABLES INDEPENDIENTES:

L= 1,2m; 1,5m R= 0,9m; 1m; 1,1m H= 0,9m; 1,2m h= 0,2m; 0,25m Ra= 0,7m; 0,85m ra= 0,1m; 0,15m; 0,2m e= 0,04m; 0,08m Velocidad del viento= 5m/s; 10m/s; 15m/s (18km/h; 36Km/h; 54Km/h) CONSTANTES: Diámetro del eje o núcleo del rotor= 0,2m DENSIDAD DEL AIRE (ρ) = 1,293 kg/m $^3$ Ángulo respecto al eje del rotor, del álabe= 5º; de la aleta = 45º VARIABLES DEPENDIENTES: **POTENCIA EÓLICA QUE SE APROVECHA (Pea en W)** 

**MOMENTO DE ROTACIÓN QUE SE TRASMITE AL ARBOL CENTRAL DE ACOPLE AL GENERADOR (Mrot. en Nm)** 

$$
N_{\rm exp} = K^P = 2^5 * 3^3 = 864
$$

Design Summary

\_\_\_\_\_\_\_\_\_\_\_\_\_\_

Design class: Multilevel Factorial

File name: C:\Documents and Settings\EDUARDO\Mis documentos\Aerogenerador Turbodinámico\DatosCálculo

**Base Design** \_\_\_\_\_\_\_\_\_\_\_

Number of experimental factors: 8 Number of blocks: 1 Number of responses: 2 Error degrees of freedom: 824 Number of runs: 864 **Randomized: Yes** 

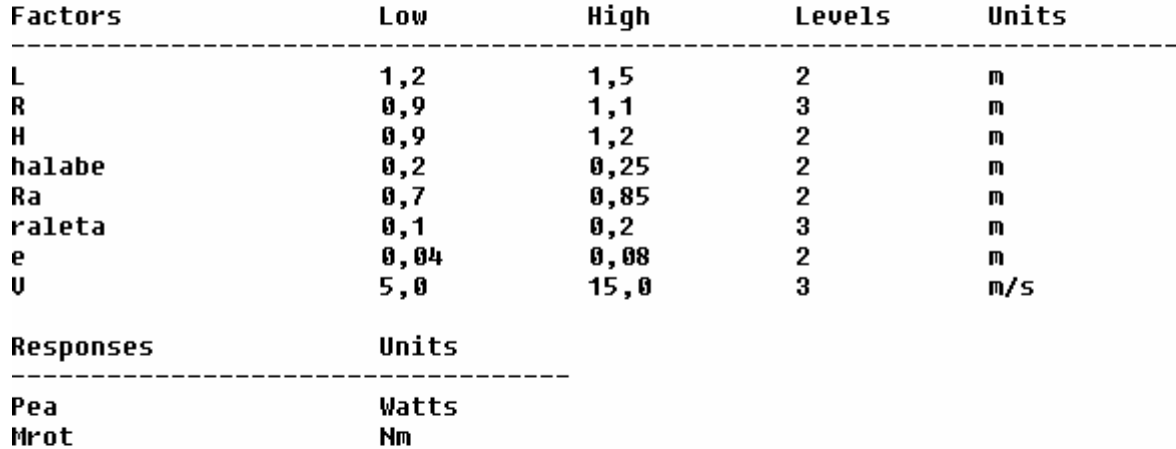

#### The StatAdvisor \_\_\_\_\_\_\_\_\_\_\_\_\_\_\_

You have created a multilevel factorial design consisting of 864 runs. The design is to be run in a single block. The order of the experiments has been fully randomized. This will provide protection against the effects of lurking variables.

**El desarrollo del diseño experimental con la aplicación del Stat Graphic y el Excel, después del análisis de 864 combinaciones, aporta como resumen de resultados de mayor efecto para el Momento de rotación (Nm) en los tres rotores, con 6 y 8 álabes; los siguientes:** 

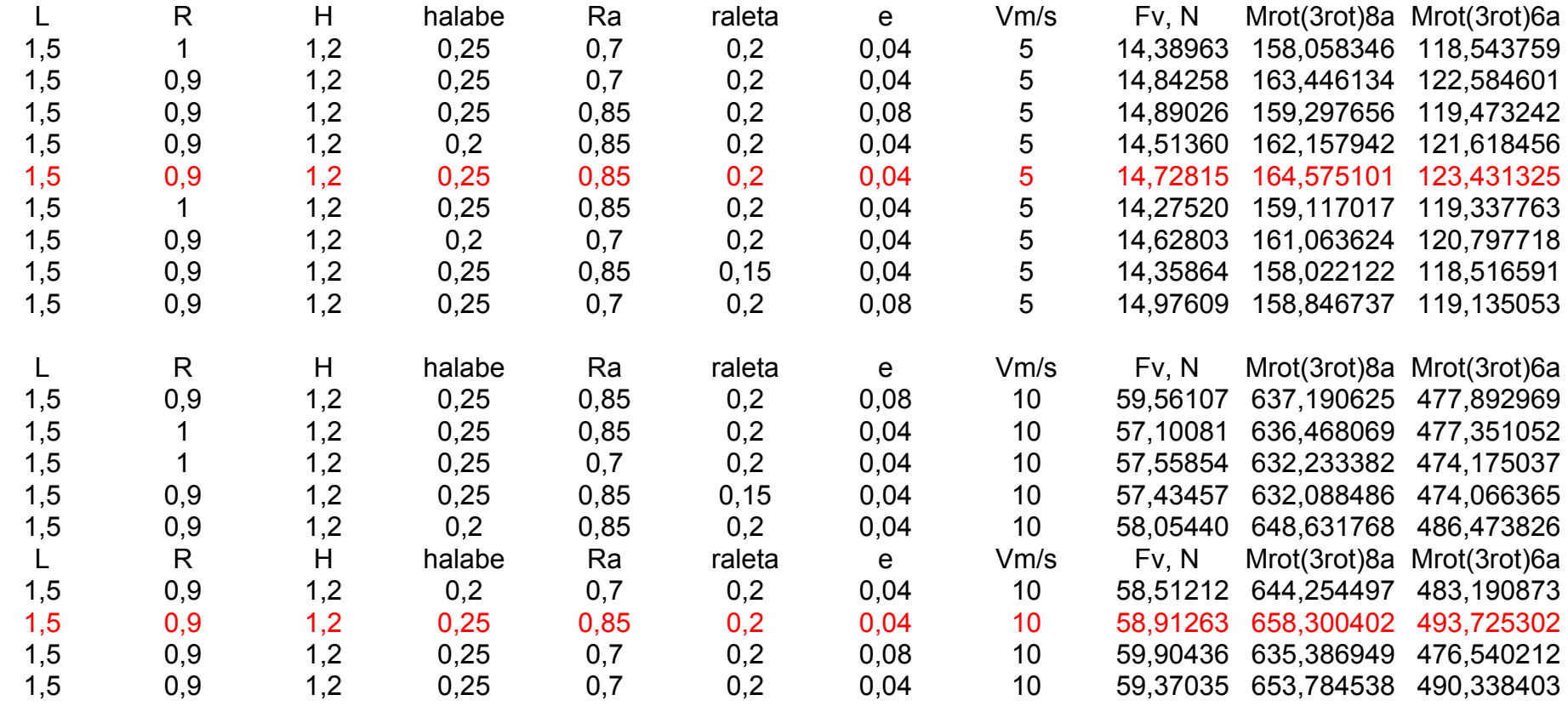

**De la misma forma, se puede evaluar el efecto del Aerogenerador Turbo Dinámico por el resumen de resultados que siguen, en función de lo que recibe el árbol conducido central, que es precisamente al que se le acopla el generador y por tanto, en relación con dichos resultados, se podrán seleccionar los componentes del sistema, en dependencia de la Potencia que se requiera.** 

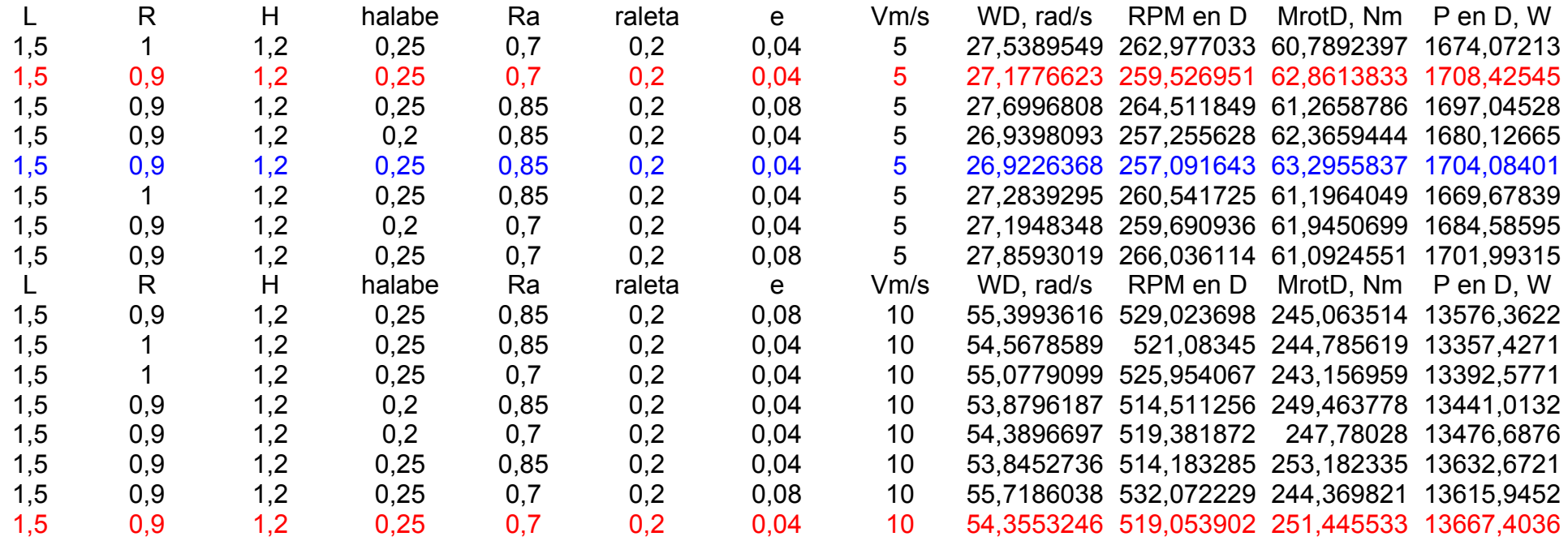

#### **RESULTADO COMPARATIVO ENTRE LOS AEROGENERADORES PARA VELOCIDAD DEL VIENTO DE 5m/s**

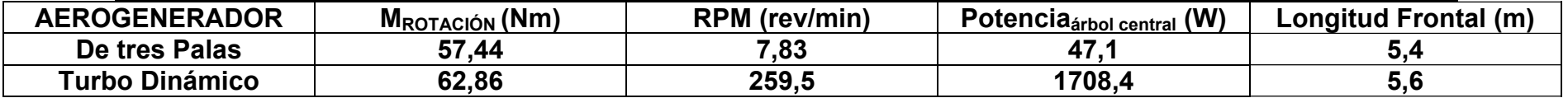

Como se puede apreciar, las características multiplicadoras del sistema de transmisión implícito en el nuevo diseño Turbo Dinámico motivan un efecto notablemente superior en las revoluciones y potencia en el árbol de salida, que es el que posteriormente se acopla al mecanismo generador. Es por ello que se propone como geometría base para otros diseños a escala, tanto para estudios experimentales, como en tamaños industriales que por Ley de Semejanzas se consideren fabricar, las medidas reflejadas en los dibujos que se proponen a continuación:

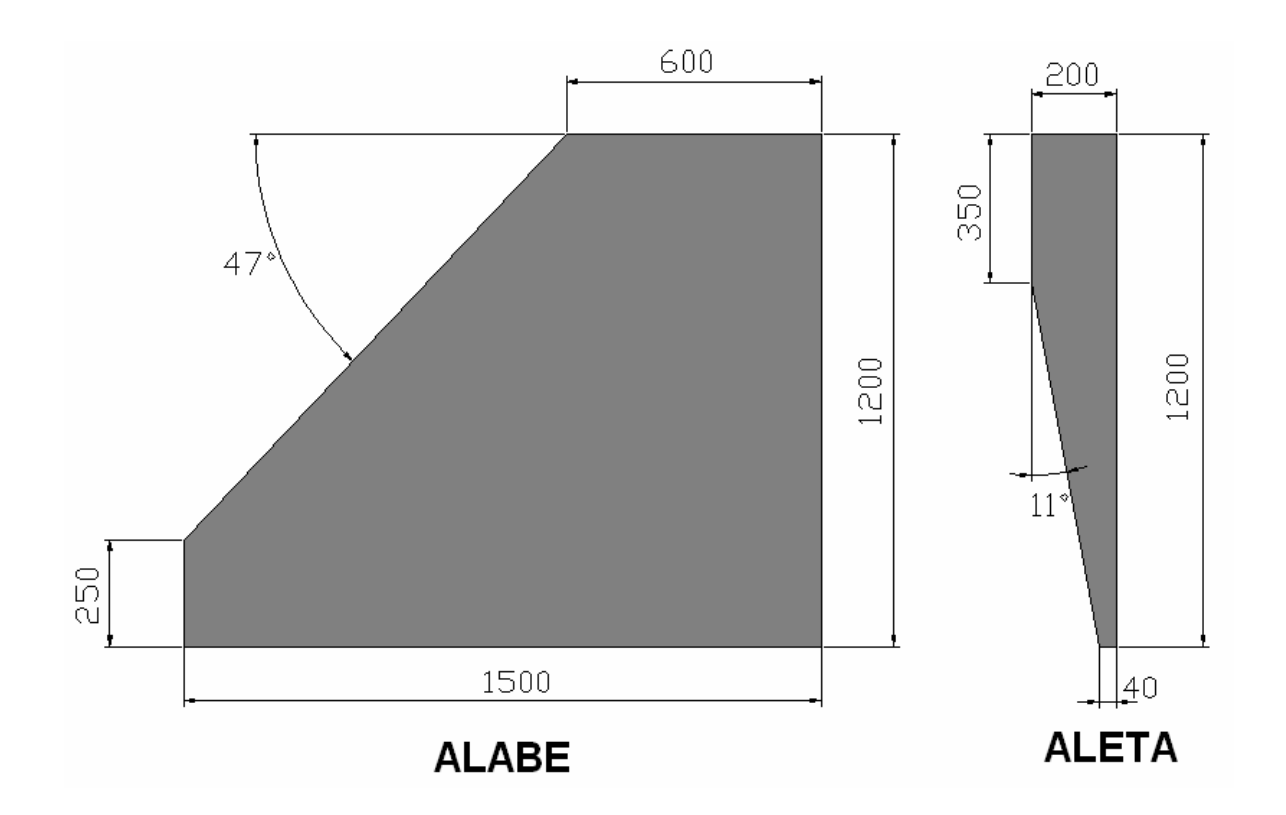

# LONGITUD FRONTAL DEL AEROGENERADOR ADOPTADO COMO BASE DE ESTUDIO Y FUTURAS INVESTIGACIONES A ESCALA

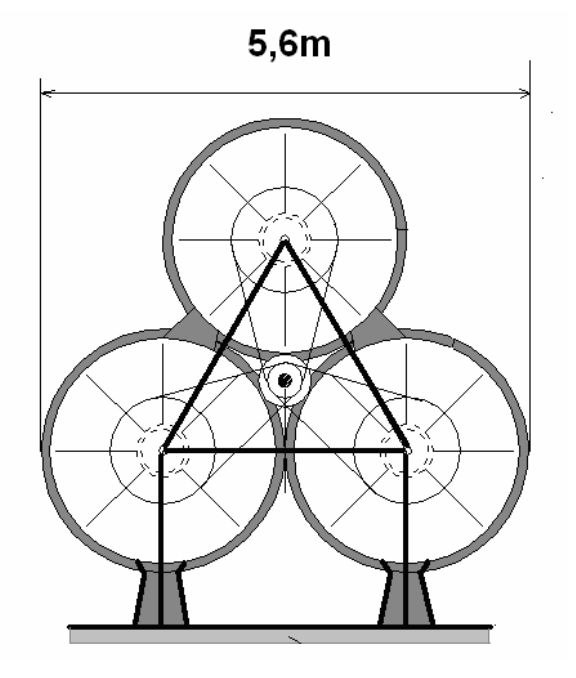

32

#### **Estudio del efecto provocado por el cilindro exterior.**

En las características del Aerogenerador Turbo Dinámico está el efecto del cilindro o tobera que cubre una parte del rotor, con el que se pretende concentrar el flujo de aire y con ello aumentar su velocidad, por ello a continuación se presentan elementos teóricos importantes a considerar, tanto para el estudio del diseño actual, como las nuevas variantes que surjan del mismo, de lo cual se derivan aquellas ecuaciones que se proponen para su aplicación más efectiva en el nuevo diseño.

*Definiciones* 

Una tobera es un dispositivo específicamente diseñado para transformar energía potencial (energía de presión para el caso de fluidos incompresibles y entalpía en compresibles) en energía cinética. Por el contrario, un difusor sirve para transformar la energía cinética en presión o entalpía respectivamente(Faires 1955).

En el caso de estos dispositivos se cumple lo siguiente:

| Tobera                                                    | Difusor                                                   |
|-----------------------------------------------------------|-----------------------------------------------------------|
| Si: $\frac{p_2}{p_1} = \frac{p_2}{p_0} > \frac{p^*}{p_0}$ | Si: $\frac{p_1}{p_2} = \frac{p_1}{p_0} > \frac{p^*}{p_0}$ |

Entonces: la  $V_2$  es menor que la velocidad Entonces: la  $V_1$  es menor que la velocidad del sonido, *tobera convergente* del sonido, *difusor divergente.* 

Donde: p<sub>o</sub> - presión de estancamiento del fluido

p\* - presión critica del fluido (en la sección de la garganta)

 $p_2$  o  $p_1$  - presiones locales del fluido

Los parámetros de estancamiento del fluido ( $P_0$ , T<sub>0</sub>,  $\rho_0$ ) son aquellas propiedades que se miden para el caso del frenado completo del fluido (V=0). Estos no varían dentro de un mismo conducto, cualquiera que sea el régimen (por ejemplo tobera, difusor, etc) lo cual permite relacionar las propiedades del flujo en cualquier sección con su número de Match (Soriano 1999) mediante las siguientes ecuaciones:

$$
\frac{P_0}{P_x} = \left(1 + \frac{k-1}{2} \cdot M_x^2\right)^{\frac{k}{k-1}}
$$
\n
$$
\frac{T_0}{T_x} = 1 + \left(\frac{k-1}{2} \cdot M_x^2\right)
$$
\n10

\n11

\n12

\n13

\n14

\n15

\n16

\n17

\n18

\n19

\n10

\n11

\n12

\n14

\n15

\n16

\n17

\n18

\n19

\n10

\n11

\n12

\n14

\n15

\n16

\n17

\n18

\n19

\n10

\n11

\n12

\n14

\n15

\n16

\n17

\n18

\n19

\n10

\n11

\n12

\n14

\n15

\n16

\n17

\n18

\n19

\n10

\n11

\n12

\n14

\n15

\n16

\n17

\n18

\n19

\n10

\n11

\n12

\n14

\n15

\n16

\n17

\n18

\n19

\n10

\n11

\n12

\n14

\n15

\n16

\n18

\n19

\n10

\n11

\n12

\n13

\n14

\n15

\n16

\n18

\n19

\n10

\n11

\n12

\n14

Donde: P<sub>o</sub> - presión de estancamiento del fluido  $T<sub>0</sub>$  - temperatura de estancamiento del fluido

k - coeficiente de compresibilidad

Mx – número de Match en determinada sección

# *Flujo incompresible*

Un flujo incompresible es aquel donde el fluido no se comprime, como es típicamente el caso de los líquidos, pero también puede pasar que bajo ciertas condiciones un fluido que es compresible (como los gases en general) no manifiesta efectos de compresibilidad para un patrón o régimen de flujo en particular. En ese caso se le asigna a la propiedad de flujo compresible o incompresible al patrón de flujo. Para los fluidos compresibles, puede demostrarse que los efectos compresibles van con el número de Mach (M) al cuadrado, es decir que la variación relativa de la densidad(Crane 1965)

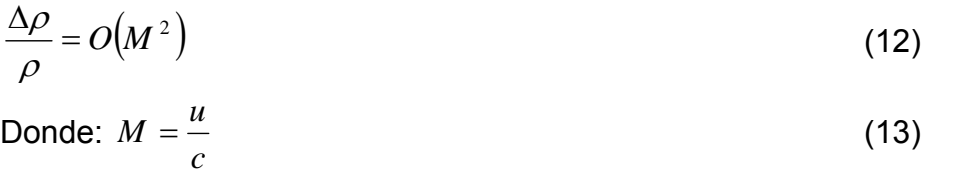

Donde: u - Velocidad del fluido.

c- Velocidad del sonido.

Se puede decir entonces que el flujo es incompresible si el número de Mach es menor que un cierto valor, según (Crane 1965) (M<0,1), pero también podemos encontrarnos en otras bibliografías (M<0,3)(Conrado Moreno Figueredo 1986). Es de notar que si las variaciones de densidad son provocadas por otros efectos que no sean la presión mecánica como la dilatación térmica, expansión solutal (ej. salinidad), entonces el patrón de flujo puede considerarse (con respecto a los efectos sobre los algoritmos numéricos) incompresible, aún si la densidad resulta no ser constante ni espacialmente ni en el tiempo. El término compresible/incompresible se aplica a las variaciones de densidad producidas exclusivamente por efecto de la presión(Kenneth 1985).

*Ley de conservación de la energía* 

Esta establece que la energía no puede crearse ni destruirse, sino transformarse. Está basada en observaciones físicas y no sujeta a demostración matemática. La ley se puede expresar en diferentes formas para su utilización, por ejemplo para cualquier clase de sistema(Faires 1955), debe ser evidente según su principio que:

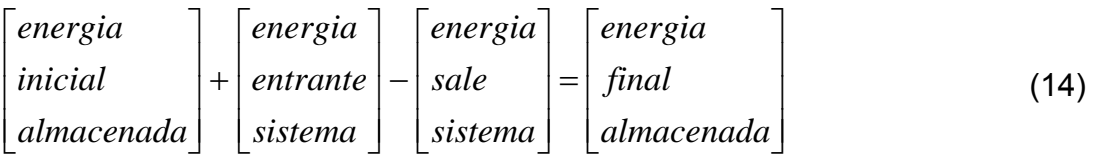

El teorema de Bernoulli es una forma de expresión de la aplicación de la ley de la conservación de la energía al flujo de fluidos en una tubería. La energía total en un punto cualquiera por encima de un plano horizontal arbitrario fijado como referencia, es igual a la suma de la altura geométrica, la altura debida a la presión y la altura debida a la velocidad (Crane 1965), es decir:

$$
H = Z + \frac{P}{\rho \cdot g} + \frac{V^2}{2g}
$$
 (15)

Donde: H - altura total de columna del fluido (m)

- Z altura o elevación potencial sobre el nivel de referencia (m)
- P presión relativa o manométrica (bar)
- V Velocidad del fluido (m/s)
- ρ densidad del fluido (kg/m $^3$ )
- $\rm g$  aceleración de la gravedad (m/s<sup>2</sup>)

Para el caso que se estudia las variaciones relativas entre las alturas geométricas de los puntos de entrada y salida son despreciables y la altura debida a la presión se puede expresar también como su entalpía (h) expresada en J/kg, por lo tanto la ecuación 11 quedaría ajustada de la siguiente forma:

$$
h_1 + \frac{V_1^2}{2} = h_2 + \frac{V_2^2}{2}
$$
 (16)

*Ley de conservación de la masa o continuidad:*

Esta establece que la masa es indestructible, con la condición de que no ocurran procesos nucleares. En un sistema abierto como el mostrado en la figura 7, podemos decir que durante cualquier unidad particular del tiempo se cumple que:

|          | cambio  |         |  |
|----------|---------|---------|--|
| masa     |         | masa    |  |
|          | masa    |         |  |
| entrante | dentro  | sale    |  |
| sistema  |         | sistema |  |
|          | sistema |         |  |

*Figura 7. Balance de energía para dos puntos de un fluido en una tobera.* 

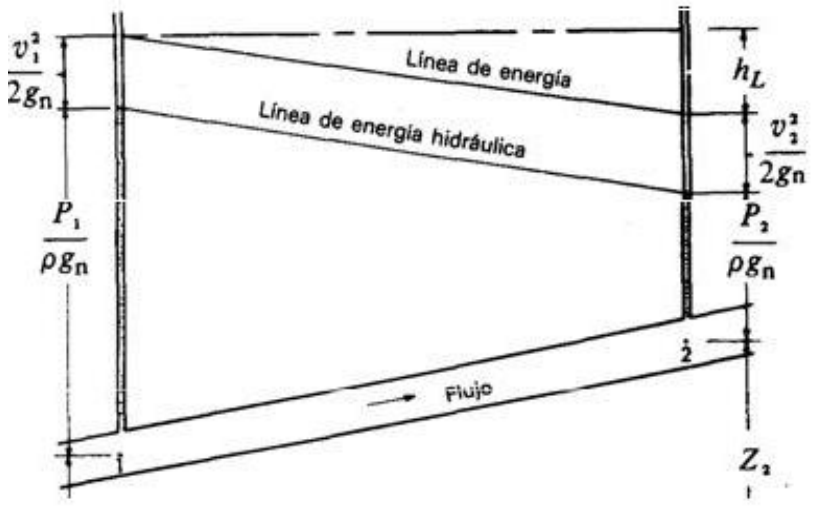

En el caso de un sistema abierto (por ejemplo una tobera), si el cambio de cantidad de masa dentro del sistema (∆w) es igual a cero, se le llama sistema de gasto estacionario o flujo estable, en este caso las características medias en las distintas secciones del flujo no varían con el tiempo(Soriano 1999). Entonces:

.  $w_1 = w_2 = w$  $(18)$ Donde:  $\rho_1 \cdot A_1 \cdot V_1 = \rho_2 \cdot A_2 \cdot V_2 = \frac{\nu}{V}$  $W = \rho_1 \cdot A_1 \cdot V_1 = \rho_2 \cdot A_2 \cdot V_2 = \frac{A \cdot V}{V_1}$  (19) Donde: • *w* - flujo másico (kg/s) V - Velocidad del fluido (m/s) ρ - densidad del fluido (kg/m $^3$ )  $A - \text{área (m}^2)$  $v$  - volumen específico (m<sup>3</sup>/kg)

Cada tobera o difusor se diseña para un régimen permanente, por lo que en cualquier sección transversal el flujo ha de satisfacer la ecuación de la continuidad(Soriano 1999):

$$
\frac{dA}{A} = \frac{dV}{V}(M^2 - 1) \tag{20}
$$

Si: M<1, entonces dA/A y dV/V tienen signos contrarios, por lo tanto con un incremento de la sección de salida disminuye la velocidad (difusores divergentes), mientras con una disminución del área de salida, la velocidad tiende a aumentar (toberas convergentes).

# **Máximo aprovechamiento de los aerogeneradores (Ley de Betz)**

Consideremos, cosa bastante razonable, que la velocidad promedio del viento a través del área del rotor es el promedio de la velocidad del viento sin perturbar antes de la turbina eólica (V<sub>1</sub>) y la velocidad del viento después de su paso por el plano del rotor (V<sub>2</sub>), esto quedaría como  $(V_1+V_2)/2$ .

La masa de la corriente de aire a través del rotor durante un segundo es:

$$
m = \rho \cdot F \cdot \frac{(V_1 + V_2)}{2} \tag{21}
$$

**Donde:**  $p -$  densidad del fluido (kg/m<sup>3</sup>)  $F$  – área de barrido del rotor (m<sup>2</sup>)

La potencia del viento extraída por el rotor, es de acuerdo con la segunda ley de Newton:

$$
P = \frac{1}{2} \cdot m \cdot \frac{(V_1 + V_2)}{2}
$$
 (22)

Ahora, comparemos el resultado con la potencia total de una corriente de viento no perturbada, a través de exactamente la misma área (F), sin ningún rotor que bloquee el viento. Llamemos a esta potencia P<sub>0</sub>:

$$
P_0 = \frac{\rho}{2} \cdot V_1^3 \cdot F \tag{23}
$$

Se puede dibujar P/P<sub>0</sub> en función de V<sub>2</sub>/V<sub>1</sub>:

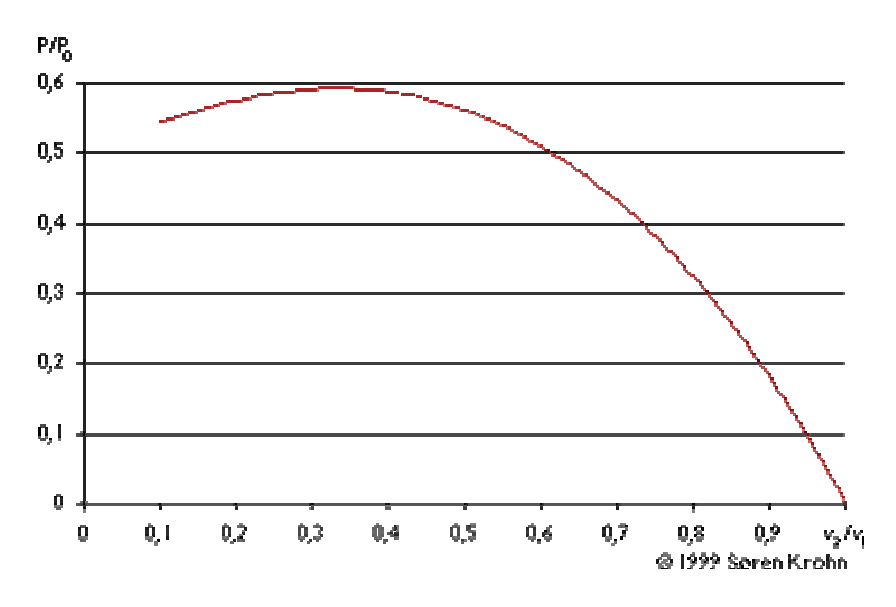

Reflejándose que la función alcanza su máximo para  $V_2/V_1=1/3$ , donde la potencia extraída del viento es de *0,59* veces la potencia total del viento.

Esto quiere decir, que teóricamente un aerogenerador puede utilizar como máximo aproximadamente un 60% de la energía del viento. En la práctica este valor se encuentra muy por debajo. Las causas se deben a las pérdidas aerodinámicas que se presentan en forma de pérdidas por formación de torbellinos y roce con el aire, a las pérdidas mecánicas en la transmisión y a las pérdidas electromecánicas en el generador. La figura 8 muestra el tipo y magnitud de estas pérdidas(Krug 2001).

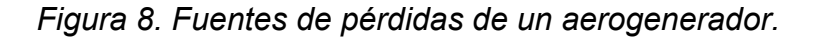

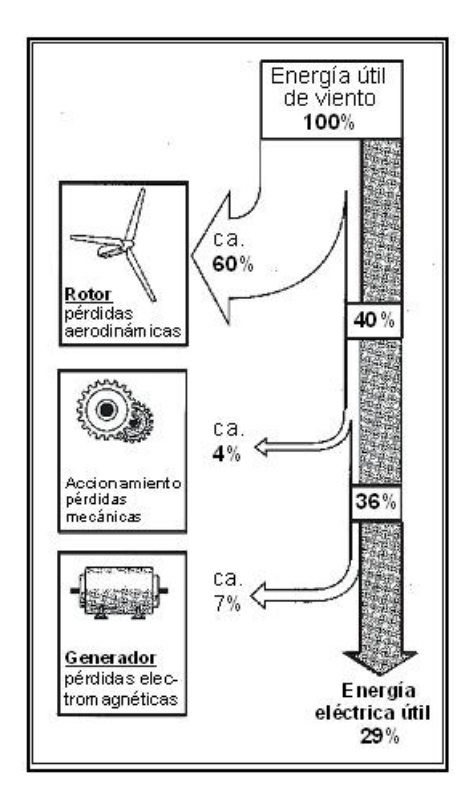

# **Flujos por tubos cortos de sección constante (curvas de Fanno y Rayleigh)**

# *Curva de Fanno*

Al igual que en las toberas, en los tubos cortos de sección constante las velocidades del flujo van a ser importantes, pero a los efectos de transformar la entalpía en velocidad o viceversa, el rozamiento del flujo puede ser considerable(Soriano 1999).

Si se incorpora la conservación de la masa, el 1er y 2do principio de la termodinámica, la ecuación de la energía mecánica con rozamiento y el número de Match, en las ecuaciones que definen las variables entalpía y entropía, después de algunas transformaciones se está en condiciones de escribir la evolución en un diagrama de Entalpía- Entropía *(H-S)*, la curva así descrita se le denomina Curva de Fanno y depende de las condiciones de entrada del fluido.

Un fluido que ingrese a velocidades subsónicas (estado 1, figura 9), al seguir la curva de Fanno, el efecto es el de una expansión, porque el gas a medida que avanza lo hace desde zonas de mayor presión a zonas de menor presión y lógicamente su velocidad aumenta, así como su volumen específico(John R. Howell 1990).

Según el 2do principio de la termodinámica, la entropía de un sistema adiabático nunca puede disminuir, en consecuencia una curva de Fanno sólo puede ser recorrida en sentido de entropía creciente: a entalpía decreciente para el caso de flujo acelerado y entalpía creciente para flujo desacelerado(Soriano 1999).

*Curva de Rayleigh*

En una onda de choque, el flujo sufre un cambio brusco en su cantidad de movimiento, pasa instantáneamente de una velocidad supersónica a otra subsónica. Las variaciones se calculan a partir del estado posterior a la onda en función del estado anterior, lo cual se puede conseguir mediante la aplicación conjunta de las ecuaciones de continuidad, de la energía y de la cantidad de movimiento, aplicadas en las secciones 1 y 2 inmediatamente anterior y posterior(Soriano 1999).

La evolución que sufre el fluido en la onda de choque viene representada por la curva de Raileygh. Los saltos energéticos se manifiestan como perturbación turbulenta de carácter disipativo de la energía cinética. Esta evolución no respeta las condiciones de adiabaticidad, excepto en el punto b (figura 9), donde la curva de Raileygh se corta con la de Fanno. Por lo tanto los cambios entre b y c representados por esta curva ocurren con intercambio de calor.

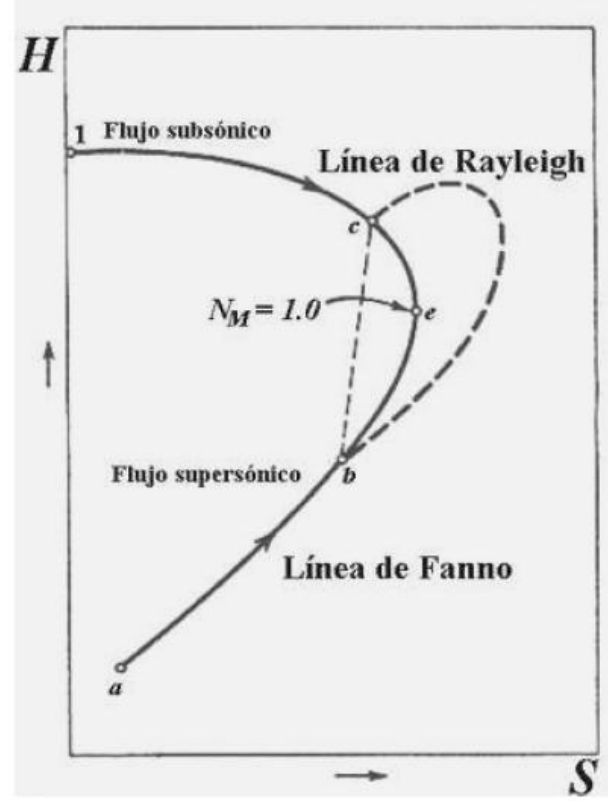

*Figura 9. Curvas de Fanno y Rayleigh* 

En este gráfico de entalpía contra entropía (H-S) se puede ubicar el caso que se analiza en efecto, el cual es un flujo subsónico (número de Match, M<1) y dependiendo de los estados iniciales del fluido (presión y temperatura) se determinará en su paso por la tobera cónica - cilíndrica la línea de Fanno propia del proceso, la cual siempre se obtendrá en el tramo desde 1 hasta c (figura 9), debido a las bajas velocidades con las que se trabaja. Para la realización de cualquier cálculo o experimento del paso de un fluido por una tobera cónica – cilíndrica, que cumpla con la línea de Fanno, se deberá tener muy en cuenta la fricción en la sección del tubo recto, así como la variación de entropía en el mismo, que tiene que ser positiva (aumento de entropía propia de procesos irreversibles).

# **Cálculo de la influencia del cilindro exterior.**

*Análisis sin la presencia del rotor en el interior del cilindro* 

Sobre la forma que puede adoptar el cilindro exterior que rodea al rotor, en este trabajo se proponen dos variantes fundamentales a estudiar, para ver cuál de estas produce mayor efecto sobre la velocidad del aire a la entrada del rotor del aerogenerador y calcular la influencia de la extracción de potencia por parte del rotor para la variante más factible. a) Con tobera convergente a la entrada y difusor a su salida (figura 10).

b) Con tobera convergente a la entrada y tubo recto (figura 11).

*Figura 10. Tobera cónica-divergente.* 

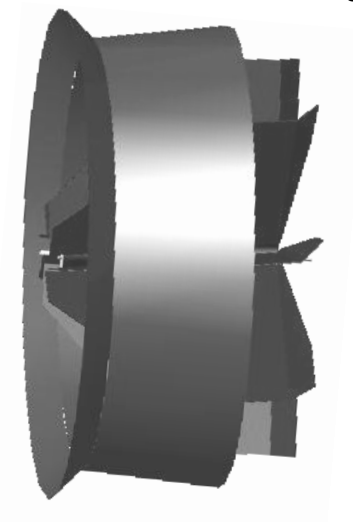

*Figura 11. Tobera cónica-cilíndrica.* 

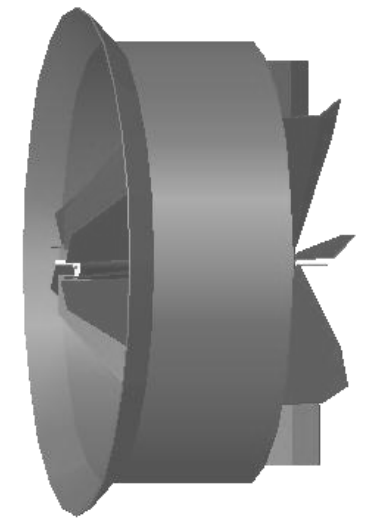

Como ambas variantes van a tener los mismos datos y perfiles iguales a su entrada, entonces se cumplirá que los resultados serán similares a la salida de la tobera, por lo tanto se calculará solamente una vez.

Los cálculos se efectuarán utilizando la tabla de propiedades de los fluidos del software INTERACTIVE THERMODYNAMICS (IT) v1.1, y partiendo de los siguientes datos del fluido:

- Presión a la entrada de la tobera  $(P_1)$ = 101,3kPa ó 1bar.
- Velocidad de entrada del aire  $(V_1)$ = 5m/s a 10m/s.
- Temperatura de aire a la entrada (T<sub>1</sub>)=301K ó 28<sup>0</sup>C.
- Diámetros (mm) de entrada y salida de la tobera (figura 12).

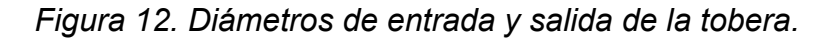

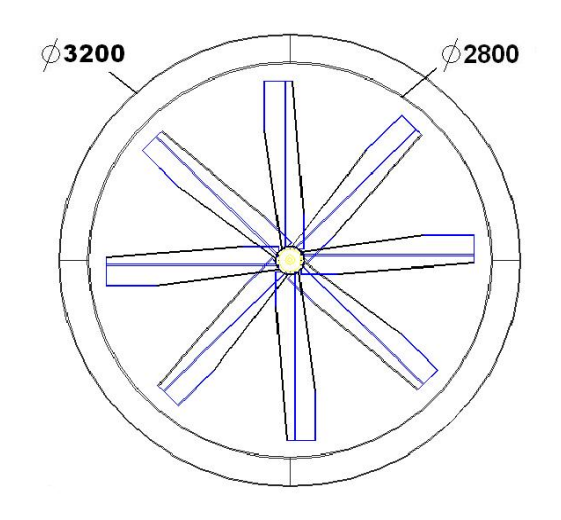

Suposiciones para el cálculo de tobera:

- Flujo estable.
- Trabajo de las fuerzas externas (Wr) en la tobera es igual a cero.
- Flujo incompresible (M<0,1).
- Derrame isoentrópico (Q=0 y Wr=0).

# *Variante a: tobera-difusor*

Primeramente se tomarán algunas de las propiedades del aire que brinda el software IT, en función de cada uno de los parámetros para sus estados iniciales, intermedios y finales (1-entrada a tobera, 2-salida de tobera y 3-salida del difusor).

 $cp = cp_T("Air", T_1)$  //Calor específico a presión constante en kJ/kg<sup>o</sup>C.  $cv = cv$ <sub>T</sub>("Air", T<sub>1</sub>) // Calor específico a volumen constante en kJ/kg<sup>o</sup>C..  $h_1 = h \ \overline{T}("Air", T_1)$  // Entalpía en kJ/kg.  $s_1 = s$  TP("Air", T<sub>1</sub>, P<sub>1</sub>) // Entropía en kJ/kgK  $T_1 = T_h("Air", h1)$  // Temperatura en <sup>0</sup>C.  $T_3 = T_1 h("Air", h_3)$  $h_3 = h \cdot T("Air", T_3)$  $s_3 = s$  TP("Air", T<sub>3</sub>, P<sub>3</sub>)

Partiendo de la suposición realizada de flujo estable e incompresible y haciendo uso de la Ley de Conservación de la Masa (ecuación 19), la misma quedará simplificada de la siguiente manera debido a que no existe variación de la densidad del fluido ( $\rho_1 = \rho_2$ ). *V1\*A1=V2\*A2=V3\*A3*

Como el software tiene la entalpía en kJ/kg, y las velocidades elevadas al cuadrado dan como resultado J/kg, la Ley de Conservación de la Energía (ecuación 16) quedaría ajustada de la siguiente manera:

$$
h_1 \cdot 1000 + \frac{V_1^2}{2} = h_2 \cdot 1000 + \frac{V_2^2}{2} = h_3 \cdot 1000 + \frac{V_3^2}{2}
$$

Para realizar el cálculo a la salida de la tobera, utilizaremos las ecuaciones 10 y 11 de las propiedades de estancamiento del fluido con respecto a sus parámetros locales y el número de Match (ecuación 13).

$$
\frac{P_0}{P_1} = \left(1 + \frac{k-1}{2} \cdot M_1^2\right)^{\frac{k}{k-1}}
$$
\n
$$
\frac{T_0}{T_1} = 1 + \left(\frac{k-1}{2} \cdot M_1^2\right)
$$
\n
$$
M_1 = \frac{V_1}{C_1}
$$
\n
$$
\frac{P_0}{P_2} = \left(1 + \frac{k-1}{2} \cdot M_2^2\right)^{\frac{k}{k-1}}
$$
\n
$$
\frac{T_0}{T_2} = 1 + \left(\frac{k-1}{2} \cdot M_2^2\right)
$$
\n
$$
M_2 = \frac{V_2}{C_2}
$$
\n
$$
C_2 = \sqrt{(k \cdot R \cdot T_2)}
$$
\n
$$
\frac{P_0}{P_3} = \left(1 + \frac{k-1}{2} \cdot M_3^2\right)^{\frac{k}{k-1}}
$$
\n
$$
M_3 = \frac{V_3}{C_3}
$$
\n
$$
C_3 = \sqrt{(k \cdot R \cdot T_3)}
$$

Para el cálculo del difusor, se emplean las mismas ecuaciones y leyes que en el caso de la tobera. Solamente queda fijar el diámetro de salida del difusor, en este caso se selecciona uno que se encuentre en la media entre los diámetros de entrada y salida de la tobera (Φsalida difusor=3000mm).

Para comprobar que efectivamente la variación de la entropía en el proceso es despreciable, se calculará su variación (DStobera y DSdifusor)

 $DS<sub>tobera</sub>=<sub>52</sub>-<sub>51</sub>$ 

 $DS<sub>diffusor</sub>=S<sub>3</sub>-S<sub>2</sub>$ 

*Resultados obtenidos del Software para velocidades de entrada (V<sub>1</sub>) entre 5 y 10km/h.* 

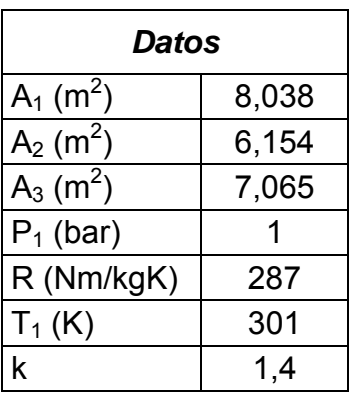

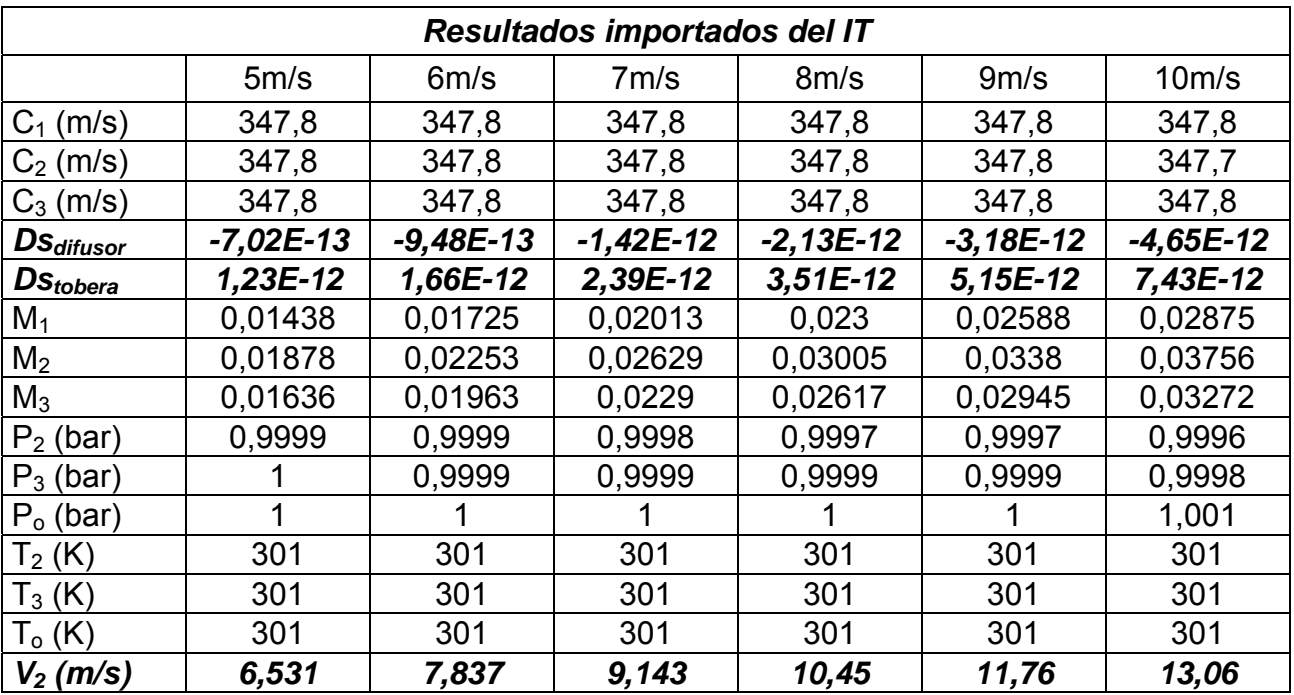

*CD de Monografías 2008*

*(c) 2008, Universidad de Matanzas "Camilo Cienfuegos"* 

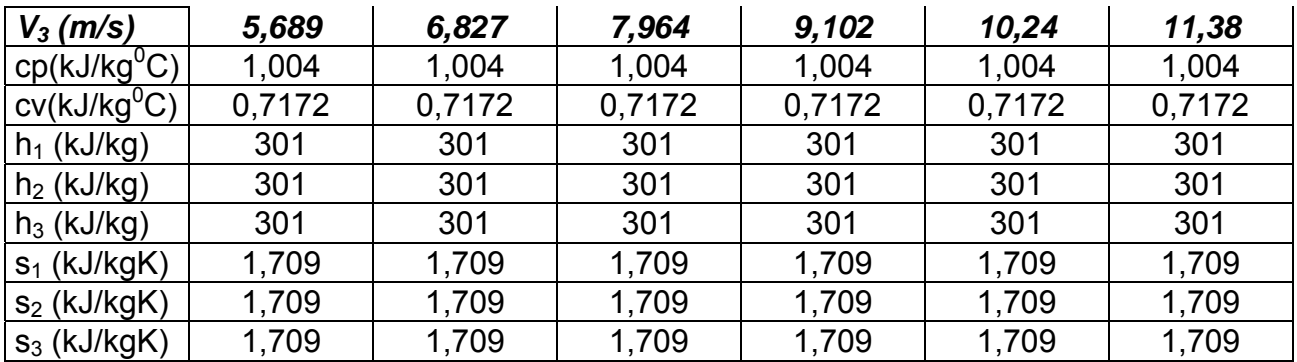

Según los resultados obtenidos del software IT, se puede observar que la variación de entropía en la tobera cónica – divergente es despreciable, obteniéndose valores en el orden de 10<sup>-13</sup>, cumpliendo con lo establecido en la suposición de flujo isoentrópico. La presión y la temperatura prácticamente no varían, debido al rango de valores de velocidad del aire que se tiene a la entrada de todos los aerogeneradores (velocidades bien lejos de la sónica, *M* ≈ 1), porque para velocidades elevadas dichas variaciones (sobretodo la disminución de la presión) podría ser notorio y sería un aspecto a tener muy en cuenta. Algo similar (en cuanto al cambio entre las secciones) sucede con los valores en las distintas zonas de la entalpía y la entropía, que como se puede observar no existe prácticamente ninguna variación.

#### *Variante b: tobera-tubo recto*

Para el tramo de tubo recto según la Curva de Fanno**,** este proceso sólo puede ocurrir con aumento de entropía y entalpía decreciente, desde zonas de mayor presión a zonas de menor presión a partir del aumento de la velocidad del fluido (flujo acelerado) por efectos del trabajo de las fuerzas de fricción sin transferencia de calor, hasta la salida por el tubo recto.

Entonces se utiliza la ley de conservación de la masa, el 1er y 2do principio de la termodinámica, la ecuación de la energía mecánica con rozamiento y el número de Match, para distintas condiciones de entrada ( $P_1$  y  $T_1$ ) para lograr obtener el diagrama de *H-S* (Curva de Fanno) para este proceso.

Fijaremos como valor mínimo para la salida del aire por el tubo recto una presión igual a la atmosférica  $P_3$ =101,3kPa.

Se tomarán nuevamente algunas de las propiedades del aire en función de cada uno de los parámetros para sus estados iniciales y finales (2-entrada y 3-salida del tubo).

 $v_2 = v$  TP("Air",T<sub>2</sub>,P<sub>2</sub>)  $h_3$  = h\_T("Air", T<sub>3</sub>)  $v_3 = v$  TP("Air", T<sub>3</sub>, P<sub>3</sub>)  $s_3$  = s TP("Air", T<sub>3</sub>, P<sub>3</sub>) La ecuación 12 (conservación de la energía) para el caso de un sistema donde está presente la fricción (Wr) quedará ajustada de la siguiente forma:

$$
h_1 \cdot 1000 + \frac{V_1^2}{2} = h_2 \cdot 1000 + \frac{V_2^2}{2} = h_3 \cdot 1000 + \frac{V_3^2}{2} + W_r
$$

Como en el tubo recto no hay variación en el área de la sección de entrada y salida, la ecuación de la continuidad 19 quedará expresada como:

$$
\frac{V_2}{V_2} = \frac{V_3}{V_3}
$$

Se adopta el siguiente coeficiente como incremento de la temperatura debida a la fricción del fluido con el cilindro exterior (TT):

*TT=25 K*   $T_3 = T_2 + T T / 100$ 

Según la curva de Fanno, debido a la acción del rozamiento, este proceso debe realizarse con aumento de entropía (proceso irreversible), para comprobar este efecto se calculará dicha variación:

 $DS<sub>recto</sub>=S<sub>3</sub>-S<sub>2</sub>$ 

*Resultados obtenidos del Software para velocidades de entrada (V<sub>1</sub>) entre 5 y 10km/h.* 

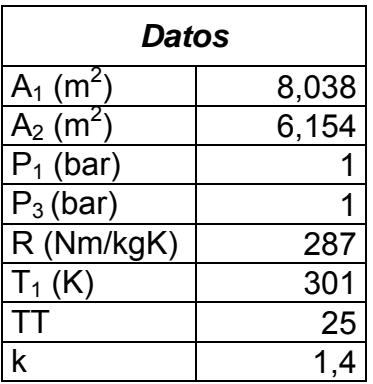

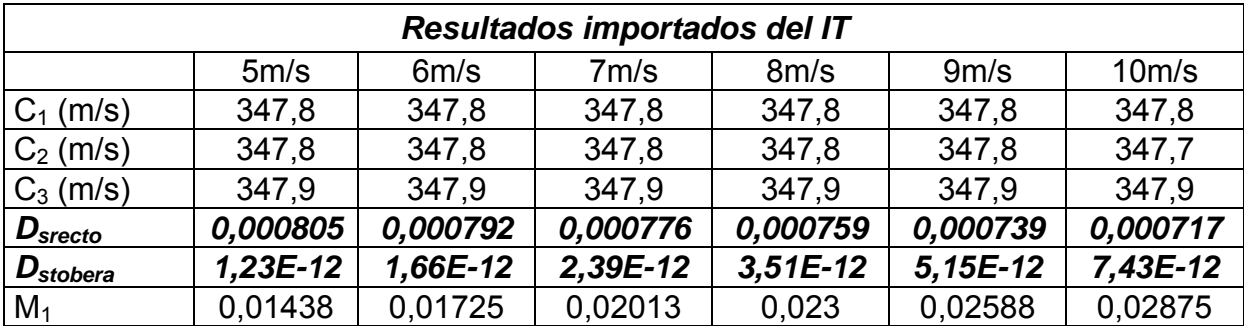

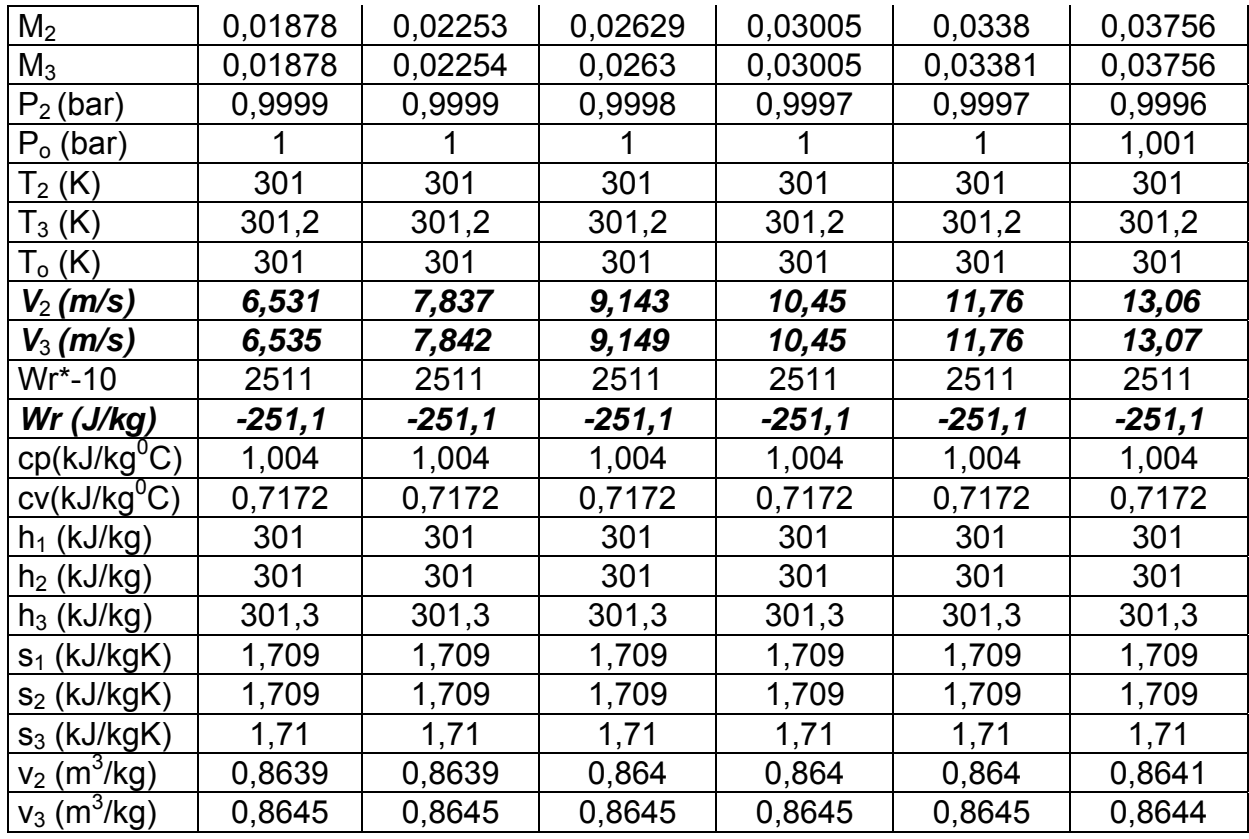

En este caso existe una variación de la entropía en el tubo recto, haciendo el proceso en este tramo irreversible (con aumento de entropía) debido a la acción de la fricción, dicha variación de entropía va disminuyendo parcialmente a medida que aumenta la velocidad de entrada del aire. La fricción del aire con las paredes del tubo es la responsable también del pequeño aumento en la temperatura a la salida del sistema. El trabajo de las pérdidas (Wr), representa precisamente la acción de la fricción, observándose que sus valores son negativos (-251,1 J/kg), ya que es una energía que se pierde en el sistema.

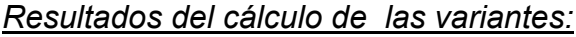

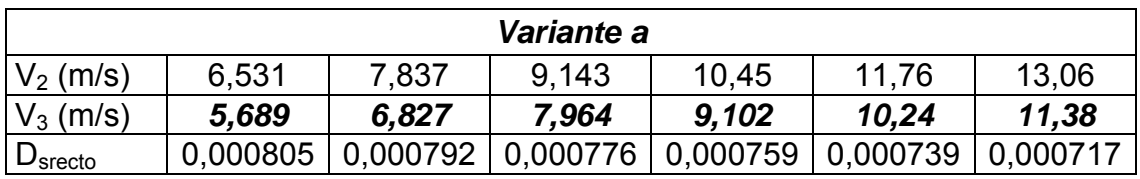

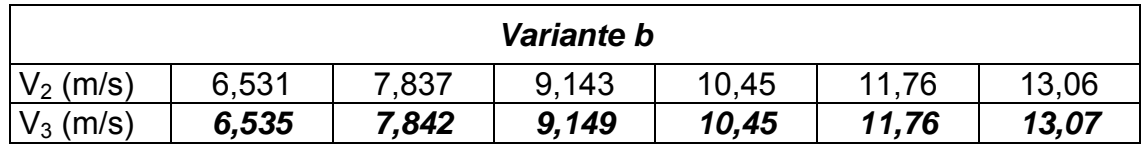

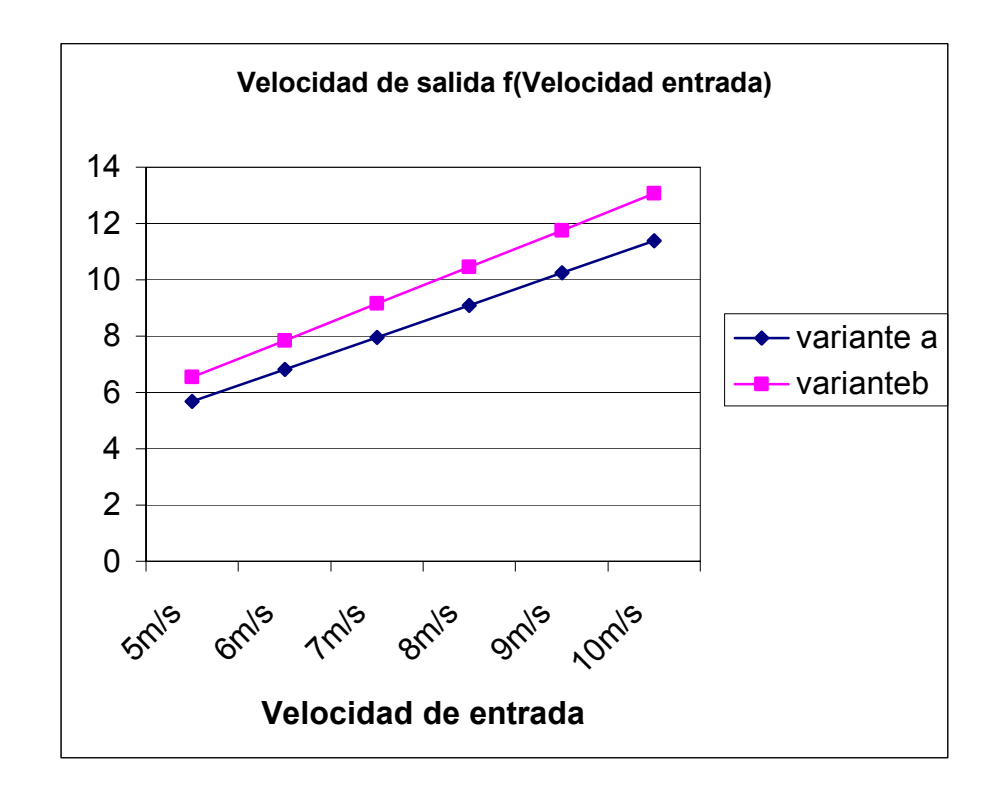

Como se puede observar en las tablas anteriores y en el gráfico, la *variante b* ofrece mayores valores de velocidades del fluido, debido a la geometría del cilindro en forma recta, que según explica la curva de Fanno, en este tramo ocurre una aceleración del fluido con aumento de entropía.

En el caso de la *variante a,* el fluido pierde parte de su velocidad, incrementado así la presión, pero como para estos valores de velocidades del viento la presión prácticamente no disminuye nada en la tobera, entonces no es tan necesaria la acción de un difusor a la salida.

Por lo tanto será la segunda variante para la cual se calculará el proceso con la extracción de potencia por parte del rotor.

*Cálculos para la variante b con la presencia del rotor:* 

Como se puede observar en la figura 11 el rotor no presenta toda la longitud del álabe dentro del cilindro exterior que lo rodea, sino solamente una parte, pues al concebirse el nuevo diseño se consideró esta zona abierta para facilitar que se cumpla lo reflejado en la figura 3 y así mantener el caudal de flujo constante. También la aleta está fuera del cilindro, siendo esto un aspecto de suma importancia para saber la potencia que puede extraer el rotor (Peólica rotor) dentro del cilindro.

Según lo planteado por la Ley de Betz, la velocidad de salida del viento al pasar toda la longitud del rotor  $(V_{3. Betz})$ , no puede ser menor que la tercera parte de la velocidad de entrada al mismo, porque sino se estaría aprovechando más energía (potencia) que lo que realmente se puede.

$$
V_{3\text{ Betz}}=0.33^{\star}V_{2}
$$

*Figura 13. Dimensiones del álabe dentro del cilindro exterior (mm).* 

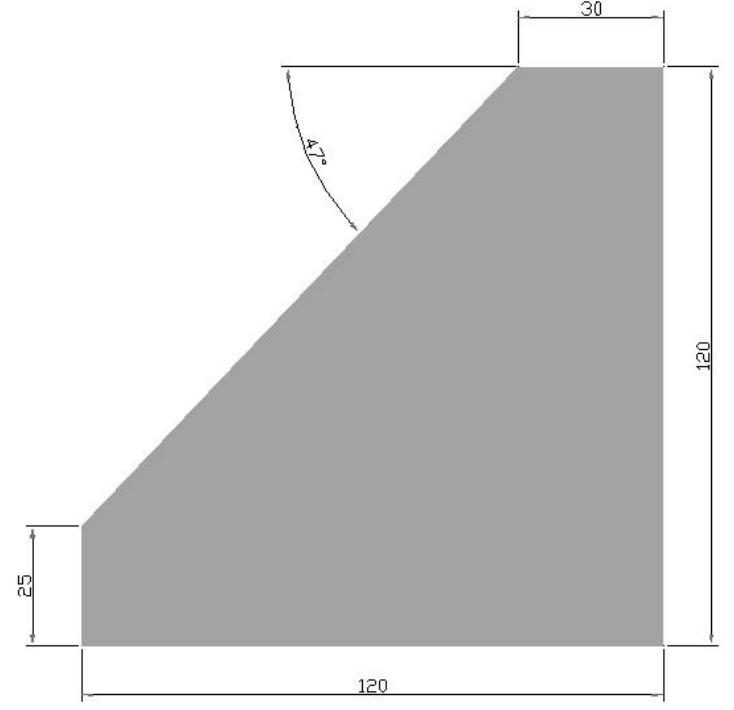

Como el álabe del rotor va creciendo en su diámetro a medida que va aumentando su longitud, entonces la extracción de potencia por parte del rotor no será linealmente, al igual que la disminución de la velocidad a medida que avanza por el tubo recto.

Entonces como se ha visto, la potencia depende de la velocidad al cubo  $(V_3)$ , por tanto la disminución de la velocidad dentro del cilindro quedará ajustada de la siguiente manera:

$$
V_3 = \left[ \left( \frac{Ltot}{Ltr} \right)^3 \right] \cdot V_{3\text{Betz}}
$$

Para poder comprobar que el criterio de disminución de velocidad de forma lineal (V3lineal) es mayor que el de forma cuadrática, primero se calculará como sigue:

$$
V_{\text{3linear}} = \left[ \left( \frac{Ltot}{Ltr} \right) \right] \cdot V_{\text{3Betz}}
$$

 Donde: Ltr - longitud del álabe dentro del tubo recto (m) Ltot - longitud total del alabe (m)

La Ley de Conservación de la Energía (ecuación 16) quedaría ajustada para este caso de la siguiente manera:

$$
h_1 \cdot 1000 + \frac{V_1^2}{2} = h_2 \cdot 1000 + \frac{V_2^2}{2} = h_3 \cdot 1000 + \frac{V_3^2}{2} + W_r + \text{Weje}
$$

La potencia que extrae el rotor (Peólica en W), dividida por el flujo (ecuación 19), brinda este mismo valor en J/kg, siendo el necesario para sustituir en la ecuación anterior.

$$
W_{eje} = \frac{P_{eolica}}{W}
$$

La presencia del rotor dentro del cilindro, no afectará considerablemente los parámetros del fluido (presión, temperatura, número de Match, etc) obtenidos anteriormente dentro de la tobera, pero si influirá considerablemente en la velocidad a la salida del mismo.

Para la longitud de palas obtenida dentro del cilindro (según figura 9), se pueden obtener los siguientes datos:

$$
P_{eolica} = (\frac{\rho}{2} \cdot A \land (V_2)^3) \cdot 0,59
$$

Aálabe=  $1,0125m^2$ Ltr= 1,2m Ltot=  $1,5m$ 

**Donde:**  $\rho$  - densidad del fluido (kg/m<sup>3</sup>) .<br>Aálabe - área de un álabe (m<sup>2</sup>)

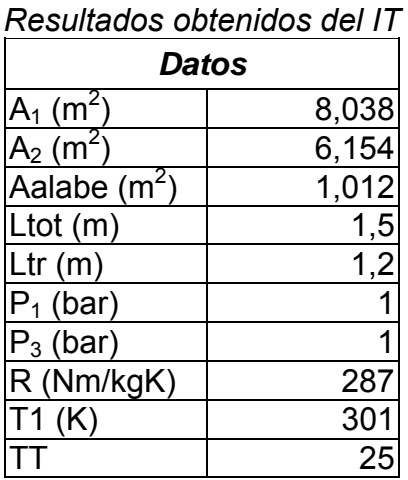

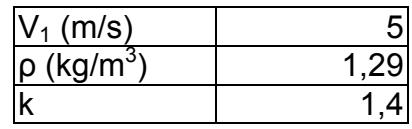

# **Resultados con la extracción de Potencia**

| $C_1$ (m/s)                  | 347,8        |
|------------------------------|--------------|
| $C_2$ (m/s)                  | 347,8        |
| $C_3$ (m/s)                  | 347,9        |
| $\mathsf{D}_{\text{srecto}}$ | 0,0008045    |
| D <sub>stobera</sub>         | 1,23E-12     |
| $M_1$                        | 0,01438      |
| M <sub>2</sub>               | 0,01878      |
| $M_3$                        | 0,0121       |
| $P_2$ (bar)                  | 0,9999       |
| P <sub>eolica</sub> (W)      | 858,5        |
| $P_o$ (bar)                  |              |
| $\mathsf{T}_2$ (K)           | 301          |
| $T_3(K)$                     | 301,2        |
| T <sub>o</sub> (K)           | 301          |
| $V_2$ (m/s)                  | 6,531        |
| $V_3(m/s)$                   | 4,209        |
| $V_{3Betz}$ (m/s)            | 2,155        |
| $V_{3L}$ (m/s)               | 2,694        |
| W <sub>eje</sub> (J/kg)      | 16,56        |
| $W_p^*10$                    | 2552         |
| $W_{\text{perd}}$ (J/kg)     | -255,2       |
| cp (kJ/kg <sup>0</sup> C)    | 1,004        |
| $cv$ (kJ/kg <sup>0</sup> C)  | 0,7172       |
| Flujo (kg/s)                 | <u>51,85</u> |
| $h_1$ (kJ/kg)                | 301          |
| $h_2$ (kJ/kg)                | 301          |
| $h_3$ (kJ/kg)                | 301,3        |
| $s_1$ (kJ/kgK)               | 1,709        |
| $s_2$ (kJ/kgK)               | 1,709        |
| $s_3$ (kJ/kgK)               | 1,71         |
| $v_2$ (m <sup>3</sup> /kg)   | 0,8639       |
| $v_3$ (m <sup>3</sup> /kg)   | 0,8645       |

*Cálculo de la influencia del área de la garganta sobre la velocidad de salida (V3) y la variación de entropía en el tramo recto (Dsrecto).* 

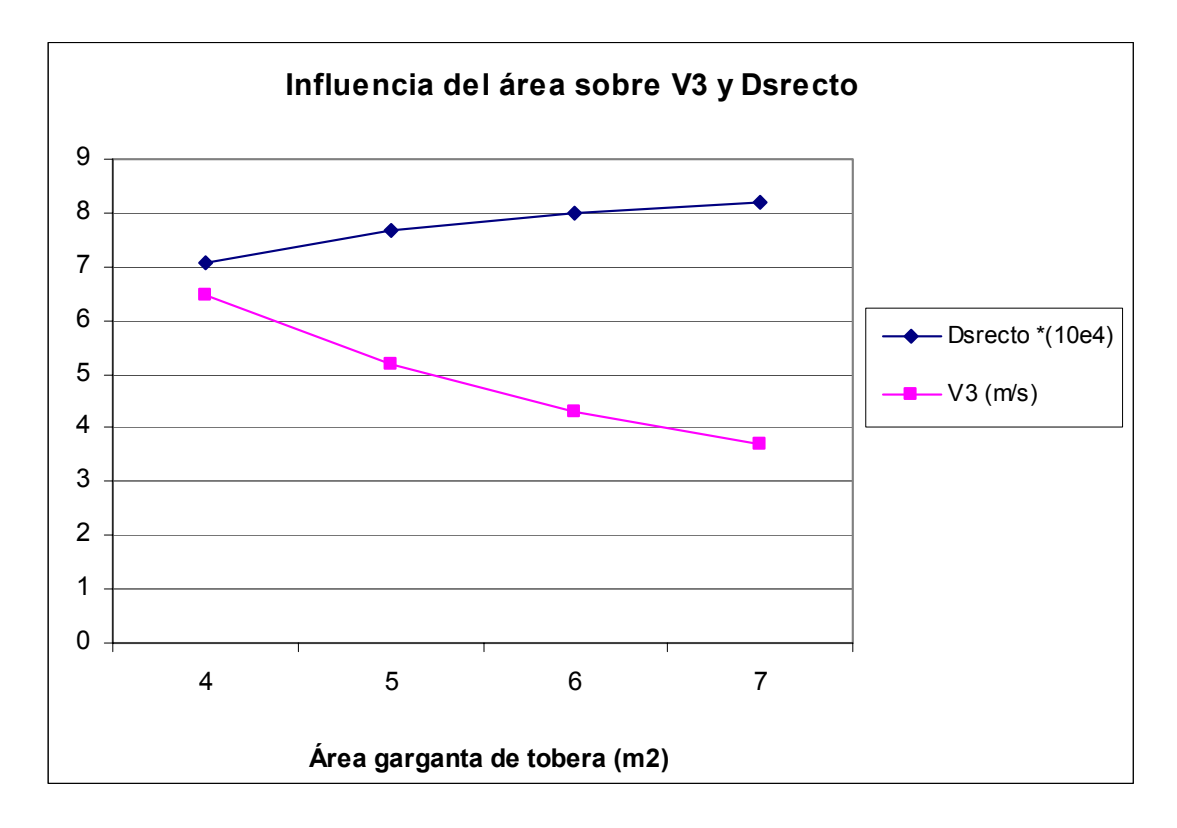

*Cálculo de la influencia del área de la garganta sobre la Potencia eólica que puede aprovechar el rotor (Peólica).* 

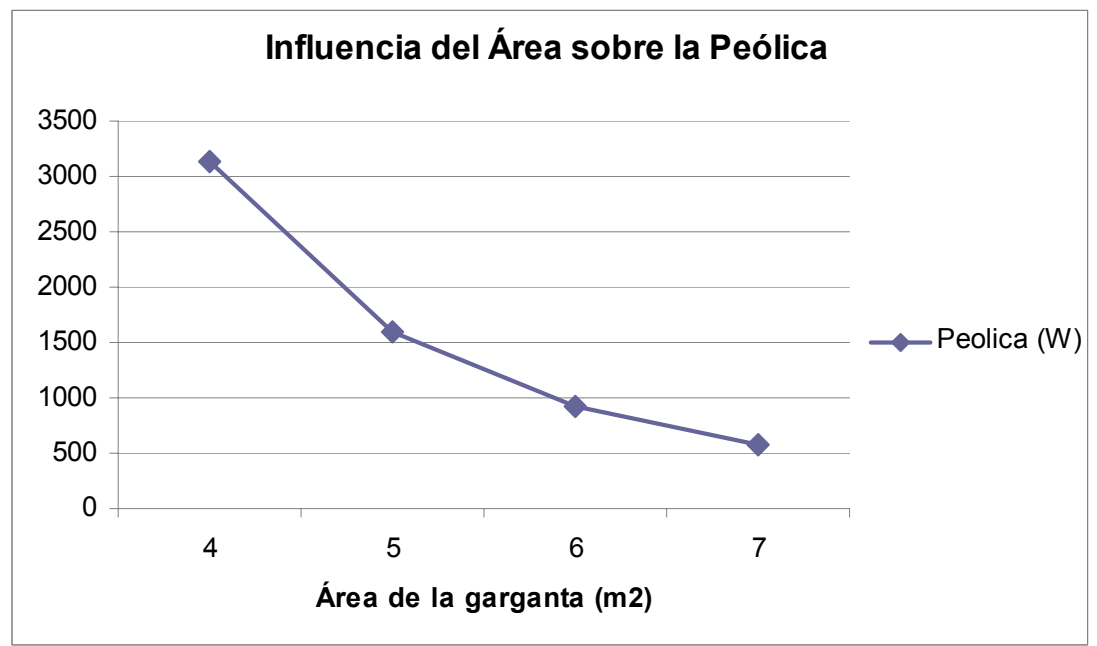

*Análisis de resultados:* 

En los resultados obtenidos se puede comprobar que la velocidad disminuye menos aplicando el criterio de disminución de la velocidad cúbica ( $V_3$ =4,209m/s), que aplicando el lineal  $(V_{3L}=2.694 \text{m/s})$ , siendo estos valores de suma importancia para comparar con la velocidad mínima que debe existir después del aerogenerador ( $V_{3\text{hetz}}$ =2,155m/s). Entonces como la velocidad mínima de salida del rotor no puede ser menor que 2,155m/s, solamente se podría extraer en la sección de afuera de la tobera cónica – cilíndrica (incluyendo la parte del álabe que falta y la aleta) para el caso lineal, la potencia adecuada para una variación de velocidad de 0,539m/s, siendo en el caso del criterio cúbico una variación de 2,054m/s, lo cual permite un mejor aprovechamiento del mayor diámetro del álabe y de la aleta que se encuentran ubicados fuera de la tobera.

En los gráficos anteriores se puede observar que para valores mayores del área de la garganta, la velocidad del fluido disminuye, atentando esto contra la generación de potencia del aerogenerador, debido a que la potencia eólica que puede aprovechar el conjunto también disminuye, pero la disminución de la potencia es mayor, debido a que depende de la velocidad al cubo, esto se observa en el gráfico de influencia del área sobre la potencia eólica, que la pendiente de la curva cae más bruscamente.

# **Modelación del paso del fluido por una tobera cónico-cilíndrica.**

Para lograr un buen diseño de la tobera cónico-cilíndrica, es de vital importancia realizar una modelación del paso del aire por medio de la misma, para poder obtener las secciones de mayores y menores valores de velocidades y presiones; también se logrará obtener el perfil de velocidades en cualquier sección de la tobera y de este modo obtener las zonas de turbulencia del fluido. Para lograr dicha modelación se empleó el software profesional Ansys Multiphysis v.10, el cual basa su metodología de cálculo en la aplicación de los elementos finitos.

- Datos de entrada al software:
- Presión a la entrada de la tobera P= 101,3kPa.
- Velocidad de entrada del aire V= 5m/s.
- Temperatura de aire a la entrada y en los alrededores T=298K.
- **Procedimientos realizados:**
- 1. Se selecciona como preferencia de cálculo el fluido en transporte.
- 2. El tipo de elemento utilizado es el Fluido 141-2D, por ajustarse a las condiciones del problema.
- 3. La estrategia utilizada para el mayado es la siguiente:

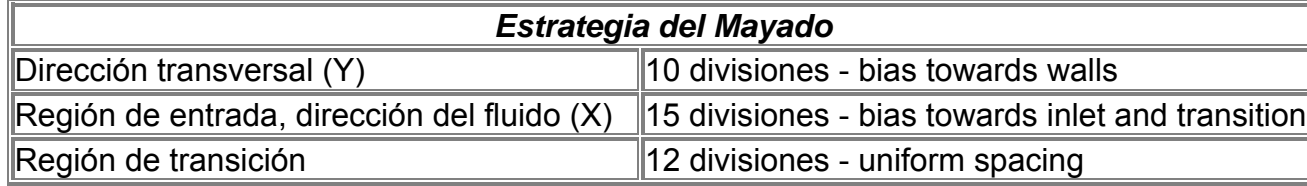

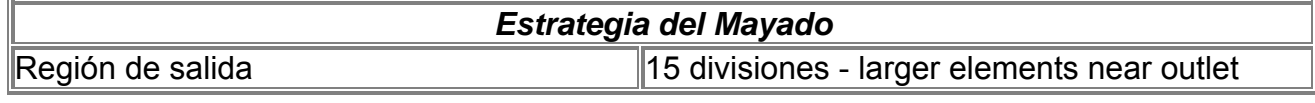

- 4. Las condiciones de fronteras (cargas del sistema) serán la velocidad y la presión del fluido a la entrada de la tobera cónica y la presión a la salida.
- 5. Se seleccionó como número global de iteraciones 40.
	- *Resultados obtenidos del software ANSYS:*

*Figura 14. Mapa de velocidades del* 

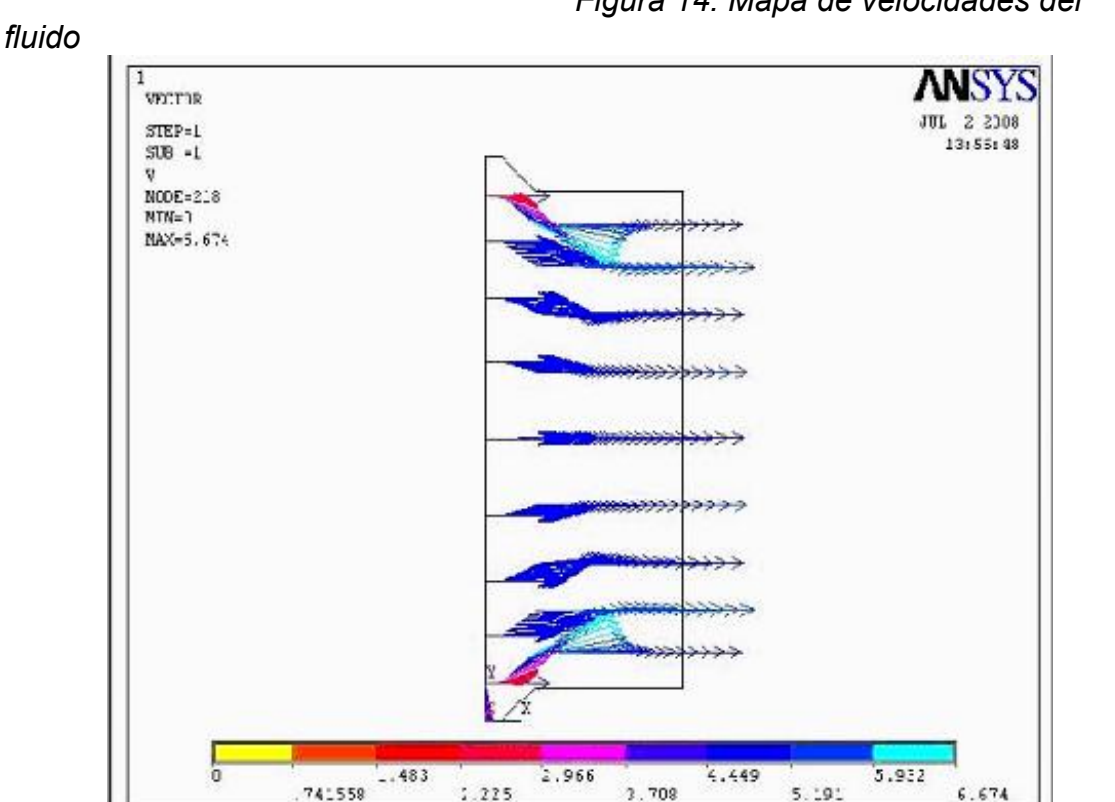

*Análisis de la modelación de la velocidad:* 

Según se muestra en la figura 14, las velocidades máximas que alcanza el fluido oscilan entre los valores de 5,9 y 6,67m/s, siendo este último el más elevado, ubicándose muy cerca de la garganta de la tobera. La dirección de dichos vectores es en diagonal, comenzando cerca de las paredes y en sentido hacia el centro, debido a la forma de la tobera cónica.

También se puede observar que el fluido cercano al centro se acelera en el tubo recto, después que se une turbulentamente con el que proviene en diagonal.

Los valores más pequeños se encuentran muy pegados a la pared cónica de la tobera, ya que el fluido en esta zona tiende a frenarse.

*Figura 15. Mapa de presiones del fluido.* 

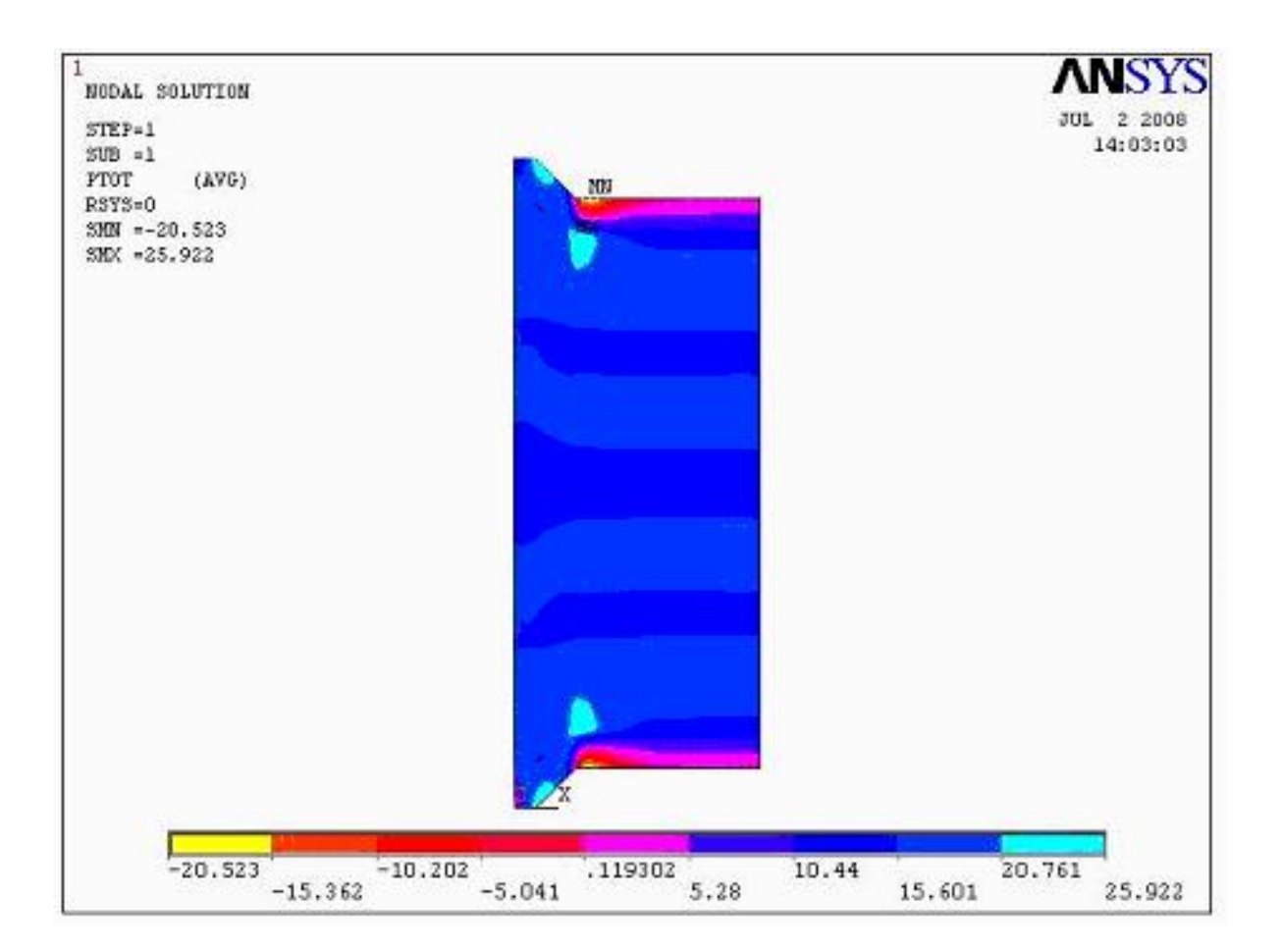

*Análisis de los resultados de modelación de la presión:* 

Los valores de presiones obtenidos en dicha figura están referidos a presiones manométricas, ya que no deben existir presiones tan bajas y zonas de vacío. Como se puede observar existen dos zonas simétricas de altas presiones, una la constituye precisamente la zona donde el fluido se frena (pared cónica de la tobera) creando una presión máxima que oscila entre 20,7 y 25,9Pa, la cual obliga al aire entrante con menor presión a desviarse hacia el centro (vector diagonal de velocidad visto anteriormente). La otra zona de presiones elevadas se encuentra entre la garganta de la tobera cónica y el tubo recto, debido a la turbulencia existente en esta zona. Los valores mínimos está localizados cercanos de la pared, al inicio del tubo recto

*Figura 16. Perfil de velocidades a la salida.* 

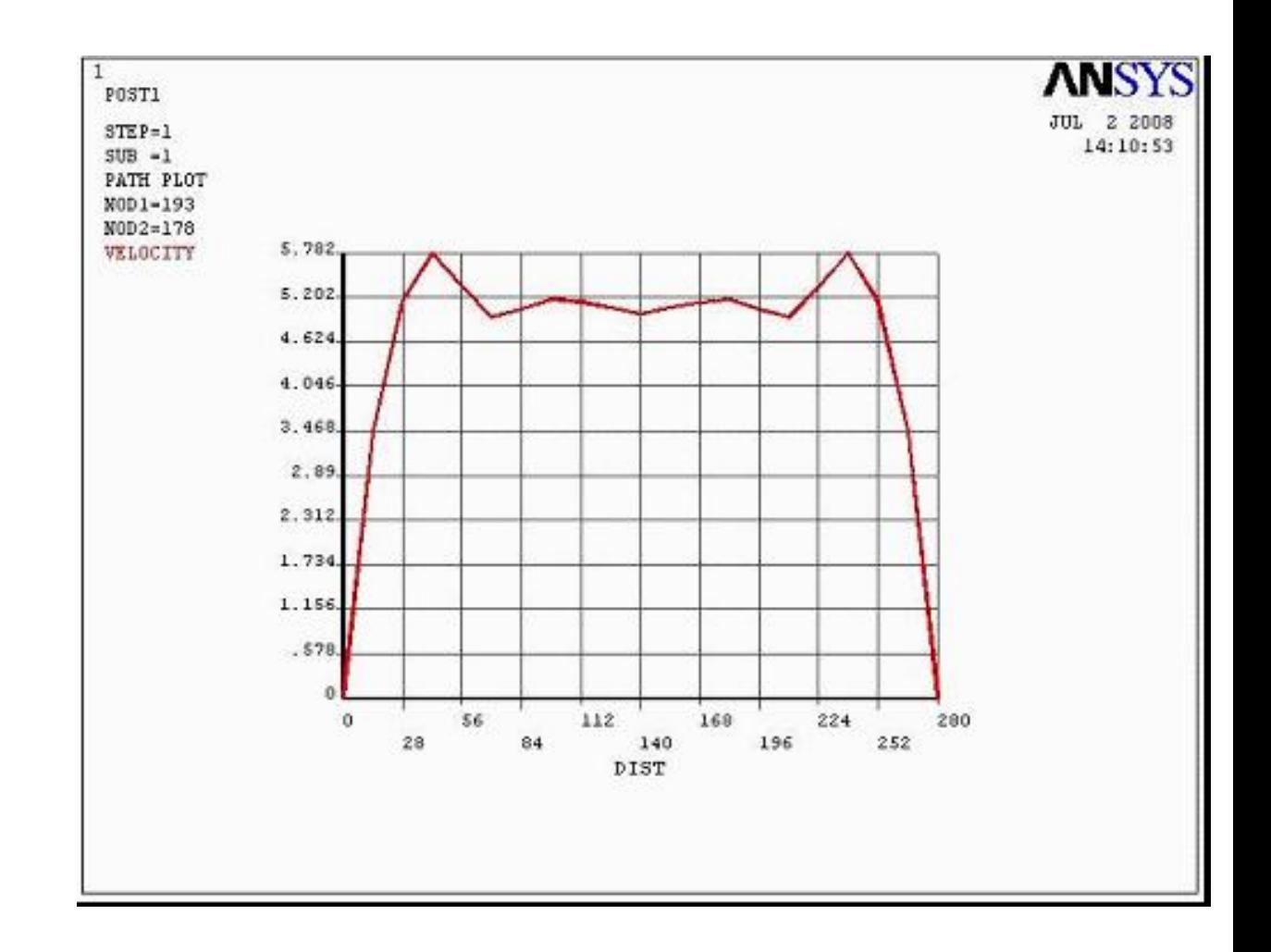

 *Análisis de los resultados de modelación del perfil de velocidad en la salida:* 

La figura muestra el perfil de velocidades obtenido para la sección de salida; como se puede observar existe simetría en toda la sección, el valor máximo de velocidad a la salida (5,78m/s) se encuentra ubicado a una distancia de las paredes entre 28 y 56cm.

# **Experimento realizado para la comprobación de la aceleración del fluido mediante el paso por una tobera cónica - cilíndrica.**

Los experimentos se realizaron en el laboratorio de energías renovables perteneciente a la Universidad de Matanzas "Camilo Cienfuegos", específicamente en la instalación de modelación de la influencia de distintas velocidades del viento sobre la generación de energía eléctrica (aerogenerador de 2 palas) o sobre el bombeo de agua (molino de viento).

Para la realización de dicho experimento se utilizó el ventilador con variador de frecuencias, para obtener distintas velocidades del fluido, un anemómetro para medir las velocidades del aire a la entrada y salida de la tobera, y el modelo de

la tobera cónica - cilíndrica (ver figura 17), elaborado de chapa metálica y con las siguientes dimensiones:

# *Datos:*

 $A_1$ = 153,86cm<sup>2</sup> ó 0,015386m<sup>2</sup>.

A<sub>2</sub>= 103,81cm<sup>2</sup> ó 0,010381m<sup>2</sup>.

 $L = 10$ cm ó 0,1m.

Se efectuaron 6 mediciones, las 3 primeras con una velocidad del aire a la entrada ( $V_1$ ) de alrededor de los 4m/s y las restantes mediciones con 5m/s. Para efectuar los cálculos de flujo y obtener valores más confiables, se tomarán los valores medios  $(\overline{X})$  para ambos intervalos de velocidad.

*Figura 17. Modelo de tobera cónica – cilíndrica.* 

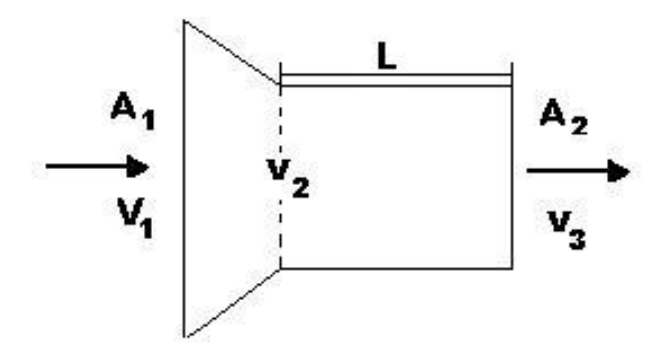

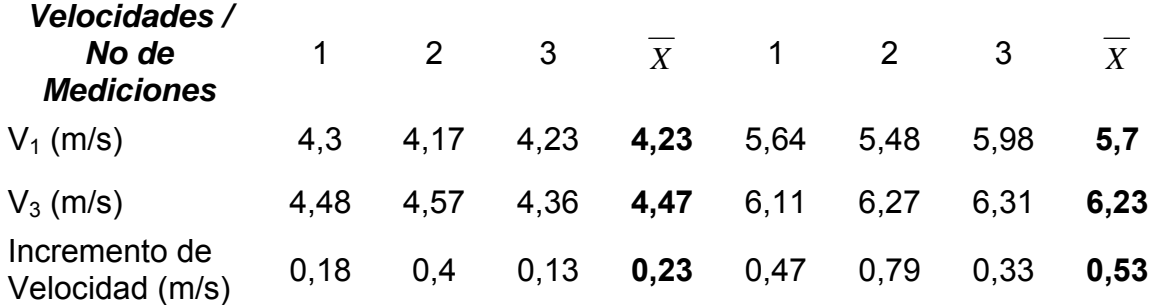

 *Cálculo del flujo que deja de entrar en comparación con un tubo recto de igual sección de entrada que la tobera*:

Tanto en la tobera cónica – cilíndrica (figura 17), como en el tubo recto (figura 18), se cumple la ley de conservación de la masa o continuidad, por lo tanto para realizar el cálculo de ambos flujos, se utilizarán las ecuaciones 18 y 19.

*Figura 18. Tubo recto.* 

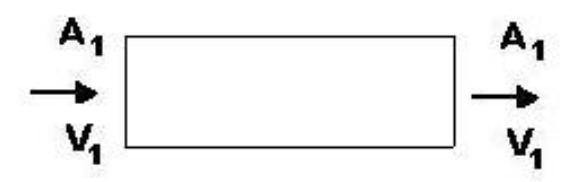

Se tomará como velocidad del aire el primer valor medio obtenido de las mediciones, entonces el cálculo del flujo  $(w)$  por el cilindro quedaría de la siguiente manera:

$$
w = \rho_1 \cdot A_1 \cdot V_1 = 1,29kg / m^3 \cdot 0,015386m^2 \cdot 4,23m / s
$$
  

$$
w = 0,0839kg / s
$$

Para el caso de la tobera cónica – cilíndrica se tienen los resultados de la velocidad de salida  $(V_3)$ , por lo tanto el flujo se calculará de la siguiente forma:

$$
\dot{w} = \rho_1 \cdot A_2 \cdot V_2 = 1,29kg / m^3 \cdot 0,010381 m^2 \cdot 4,47m / s
$$

 $w = 0.0598 kg / s$ •

La diferencia que existe entre ambos flujos es precisamente el flujo que deja de entrar a la tobera, que para este caso es de 0,0241kg/s, lo que representa el 28,7% del flujo total por el tubo recto.

# **Cálculo de Resistencia y sección crítica de las palas (álabe y aleta).**

Para la fabricación del aerogenerador es importante considerar los esfuerzos a los que estará sometido, con vista a su vida útil y aunque es amplio el desarrollo de materiales y compuestos de alta resistencia, flexibilidad y ligereza, existentes en el mercado y de uso comercial en diferentes modelos, se desarrolló el cálculo del efecto de las cargas de viento en la geometría de los álabes y aletas del rotor, con vistas a una valoración de las secciones más peligrosas, lo que a manera de ejemplo se presenta a continuación:

Para determinar la sección más peligrosa y los esfuerzos máximos que se obtienen en las palas, se utilizó el software COSMOS DESIGNSTAR v4.5, el cual emplea el método de los elementos finitos para la solución del problema, del cual se obtiene el gráfico que se muestra a continuación:

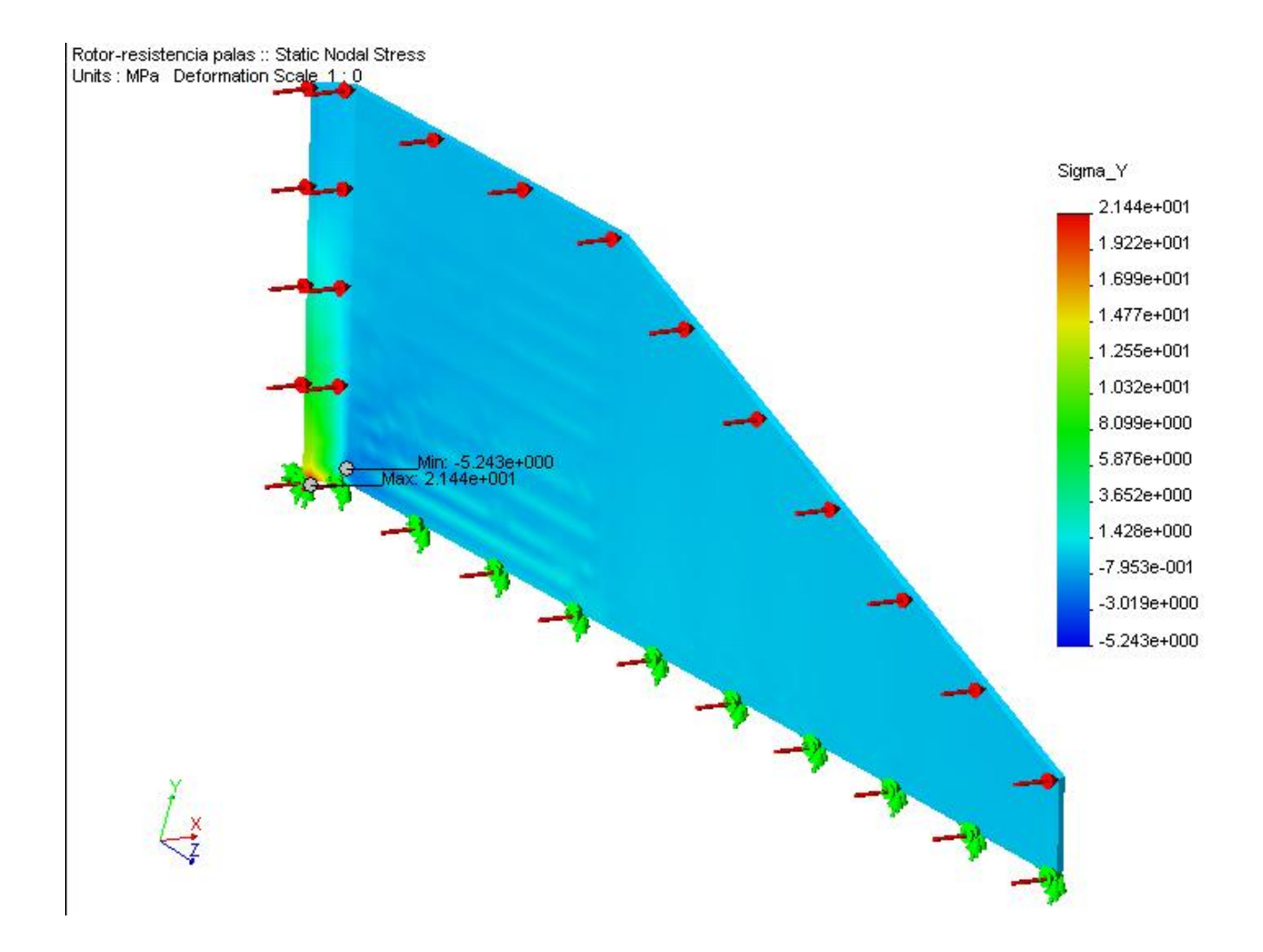

*Análisis de resultados:* 

Se puede observar que la sección más crítica de la pala se encuentra localizada en la zona inferior de la aleta, obteniéndose valores de esfuerzos máximos del orden de los 21,44MPa, en el plano Y, que es precisamente el plano normal a la superficie.

También se puede observar para el álabe, que el valor de los esfuerzos va creciendo a medida que aumenta la altura de los mismos, obteniéndose esfuerzos que oscilan entre 1,4 y 3,6MPa en la sección inferior del mismo, valores que se analizaron hasta velocidades de viento de 100kmh.

# **CONCLUSIONES**

- 1- Se ha evidenciado que el diseño geométrico y sistema de funcionamiento del Aerogenerador Turbo Dinámico, supera al modelo tradicional de tres palas, por lograr una eficiencia superior en condiciones de espacio y altitud inferiores (40%).
- 2- El procedimiento de cálculo aplicado al aerogenerador turbo dinámico en el presente trabajo, se convierte en una guía para el estudio e investigación de aerogeneradores a partir de su configuración geométrica
- 3- La ley que rige el comportamiento del fluido mediante el paso por una tobera cónica - cilíndrica es la Curva de Fanno, la cual se basa en la conservación de la energía y de la masa.
- 4- La variante de tobera cónica cilíndrica incrementa más la velocidad del viento que en el caso de una tobera cónica – divergente.
- 5- Al incrementar el área de la garganta (diámetro de la tobera) la velocidad del aire disminuye y a la misma vez se reduce de forma cúbica la potencia eólica que puede aprovechar el rotor.

# **RECOMENDACIONES**

- 1. Fabricar Aerogenerador Turbo Dinámico en escala 1:5 para el desarrollo de diseño experimental del funcionamiento del conjunto y a partir de los resultados iniciar su introducción en escala piloto para edificios de 10 pisos o más.
- 2. Estudiar la posibilidad tecnológica para fabricar los álabes del aerogenerador mediante el soplado interior, logrando una zona más gruesa al pie de los álabes, debido a que la sección más crítica se encuentra en esta zona.
- 3. Continuar el estudio de todos los componentes auxiliares necesarios para el funcionamiento del Aerogenerador Turbo Dinámico y la selección de los mismos, para su adaptación y puesta a punto en escala industrial.

# **BIBLIOGRAFÍA**

- 1. Autores, C. d. "CENTRALES EÓLICAS (1<sup>ª</sup> Parte)." from http://thales.cica.es/.
- 2. Arenas Ibañez, Carlos. Aerogenerador Simplificado. Patente 2 185 504 Año 2003. Pamplona, España.
- 3. Conrado Moreno Figueredo, C. F. S. (1986). Problema de Mecánica de los Fluidos. Ciudad de la Habana.
- 4. Conrado Moreno Figueredo, C. F. S. (2004). "Guía práctica para calcular los beneficios que aportan los proyectos de energía eólica.
- 5. Crane (1965). Flujo de fluidos en válvulas, accesorios y tuberías.
- 6. Faires, V. M. (1955). Termodinámica Ciudad de la Habana.
- 7. Fernández Arcos, Manuel. Un Generador eólico. Patente 2 154 595 Año 2001. Barcelona, España.
- 8. Ferreiro García, Ramón. Generador Magneto-hidronámico con turbina eólica. Patente 2 192 487. Año 2005. La Coruña, España.
- 9. Figueredo, C. M. "Producción de electricidad con energía eólica."
- 10. H. Buck, C. F., A. Cox, W. Krug, A. Neskakis, M. Razen, H.-J. Weber (2001) Introducción, Teoría de Energías Renovables. **Volume**, DOI:
- 11. John R. Howell, R. O. B. (1990). P r i n c i p i o s de Termoclinámica para Ingeniería, McGRAW-HILL.
- 12. Kenneth, J. (1985). B OMBAS Selección, uso y mantenimiento.
- 13. Krug, W. (2001). "Energía Eólica."
- 14. Martínez Calvo, Juan. Generador con energías eólica y fotovoltaica. Patente 2 168 219 Año 2002. Palma de Mallorca. España.
- 15. Mesegué, R. N. "El viento en Cuba." Energía y Tu **32**.
- 16. Rolando Soltura Morales, A. R. R. "Mapa del Potencial Eólico de Cuba." Instituto de Meteorología (INSMET), del Ministerio de Ciencia, Tecnología y Medio Ambiente (CITMA).
- 17. Soriano, J. A. (1999). Termodinámica Lógica y Motores Térmicos. Córdova, España

18. Torres Martínez, Manuel. Aerogenerador multipolar. Patente 2 157 836 Año 2002. Navarra,España.